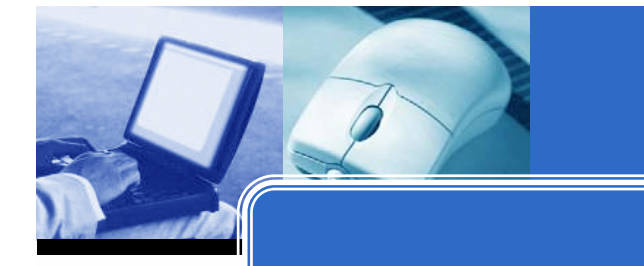

**การใชงานฐานข งานฐานขอมูล ACM Digital Library ACM Digital Library**

โดย จิรวฒน ั พรหมพร **jirawat@book.co.th jirawat@book.co.th** บร  $\sim$  ษ <u>—</u> ษัท บุ๊ด โปรโมชั่น แอนด์ เซอร์วิส จำทัด แพนทฟี่ทอบรมฐานขอมูล

โครงการพ โครงการพัฒนาเคร ัฒนาเครือขายระบบห ายระบบห องสมุดในประเทศไทย ประเทศไทย **(ThaiLIS ThaiLIS)**

ปรับปรุงครั้ ั้งล าส ุ <sup>ด</sup> 23/03/50

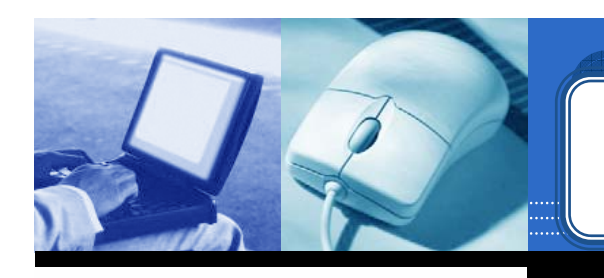

#### ¾ **ACM คืออะไร**

#### ¾ **หนาจอหลัก (ACM HomePage HomePage)**

#### ¾ **การเขาด ูACM ตามประเภทของส ตามประเภทของสงพิ ่งพ ิิมพิ (Browse) (Browse)**

**สารบ สารบัญัญ**

- ¾ **Journals Journals**
- ¾**Magazines Magazines**
- ¾ **Transactions Transactions**
- ¾ **Proceedings Proceedings**
- ¾ **Newsletters Newsletters**
- ¾ **Publication by Affiliated Organizations Publication by Affiliated Organizations**
- ¾ **Special Interest Groups (SIGs) Special Interest Groups (SIGs)**

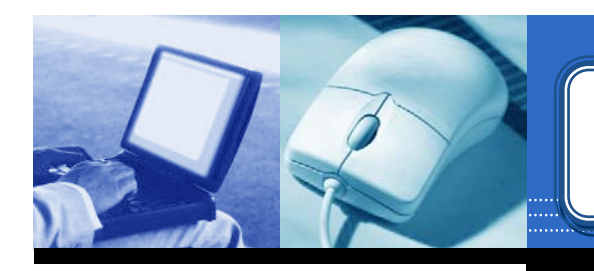

### **สารบ สารบัญัญ ((ตตออ))**

#### ¾**วิธีการสืบคน**

- ¾**Quick Search Quick Search**
- $\blacktriangleright$ **Advanced Search Advanced Search**
- ¾**CrossRef CrossRef Search**
- ¾**หนาแสดงรายการผลล าแสดงรายการผลลพธ ั (Search Results) Search Results)**
- ¾**หนาแสดงเอกสาร าแสดงเอกสาร (Detail & Features) Detail & Features)**
- ¾**การพมพิ /บันทึกเอกสารฉบ ึกเอกสารฉบับเต็ม (Print & Save) Print & Save)**

#### **Introduction Introduction Introduction**

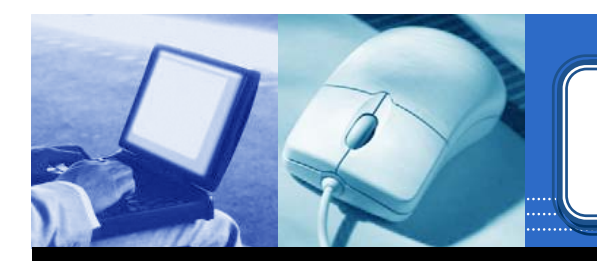

**ACM Digital Library Digital Library เปนฐานขอมูล ทางดานคอมพ านคอมพิวเตอรและเทคโนโลย และเทคโนโลยีสารสนเทศ ีสารสนเทศ จาก สิ่ิ่งพิมพตอเนื่อง จดหมายข จดหมายขาว และเอกสารการ และเอกสารการประชุม ที่จัดพิมพโดย ACM (Association for Association for Computing Machinery) Computing Machinery) ซึ ่ งเน ึ งเน ื้อหาของเอกสาร ื้อหาของเอกสาร ประกอบด ประกอบดวยขอ <sup>ม</sup> ู<sup>ล</sup> <sup>ท</sup> ี่สํา <sup>ค</sup> ัญ <sup>เ</sup> <sup>ช</sup> นรายการ นรายการ บรรณานุกรม สาระสังเขป review และบทความฉบ และบทความฉบับ เต็มตั้งแตป1985-ปจจุบัน**

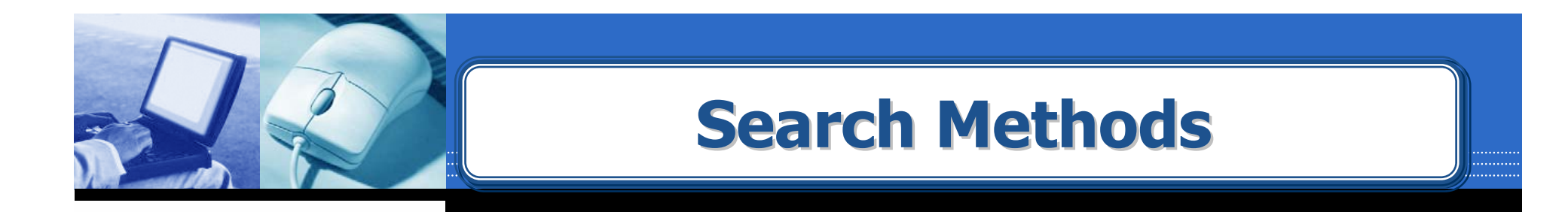

## **Browse the Digital Library Browse the Digital Library Quick Search Quick Search**

**Advanced Search Advanced Search**

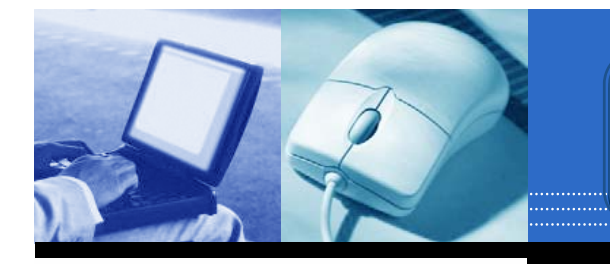

### **Homepage Homepage Homepage**

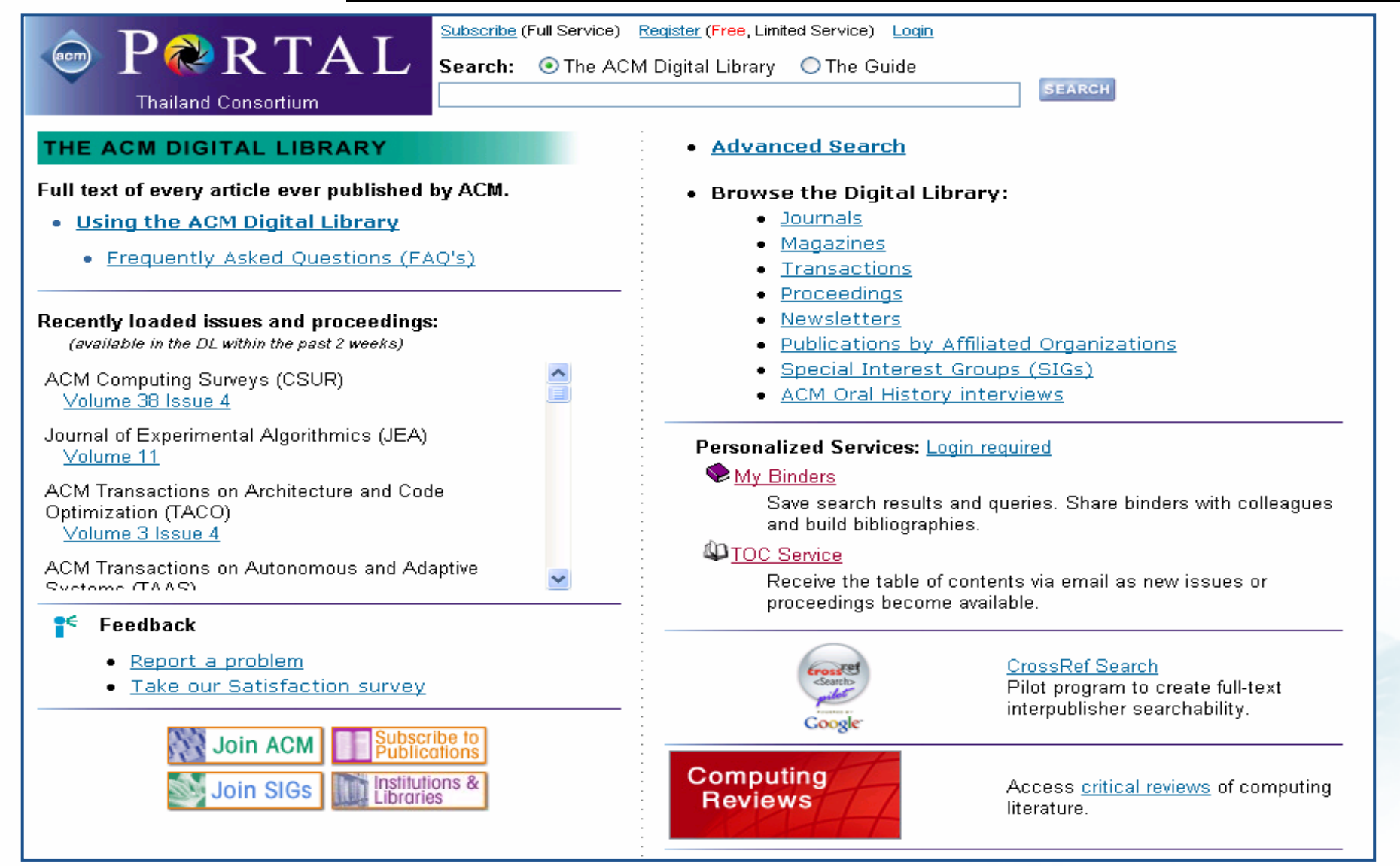

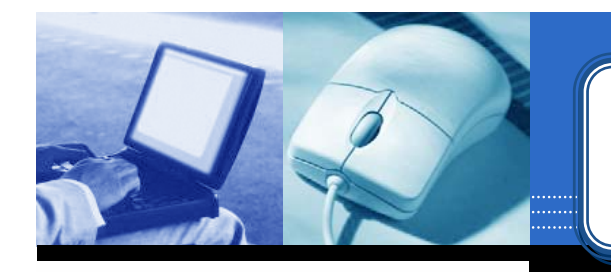

#### **Browse**

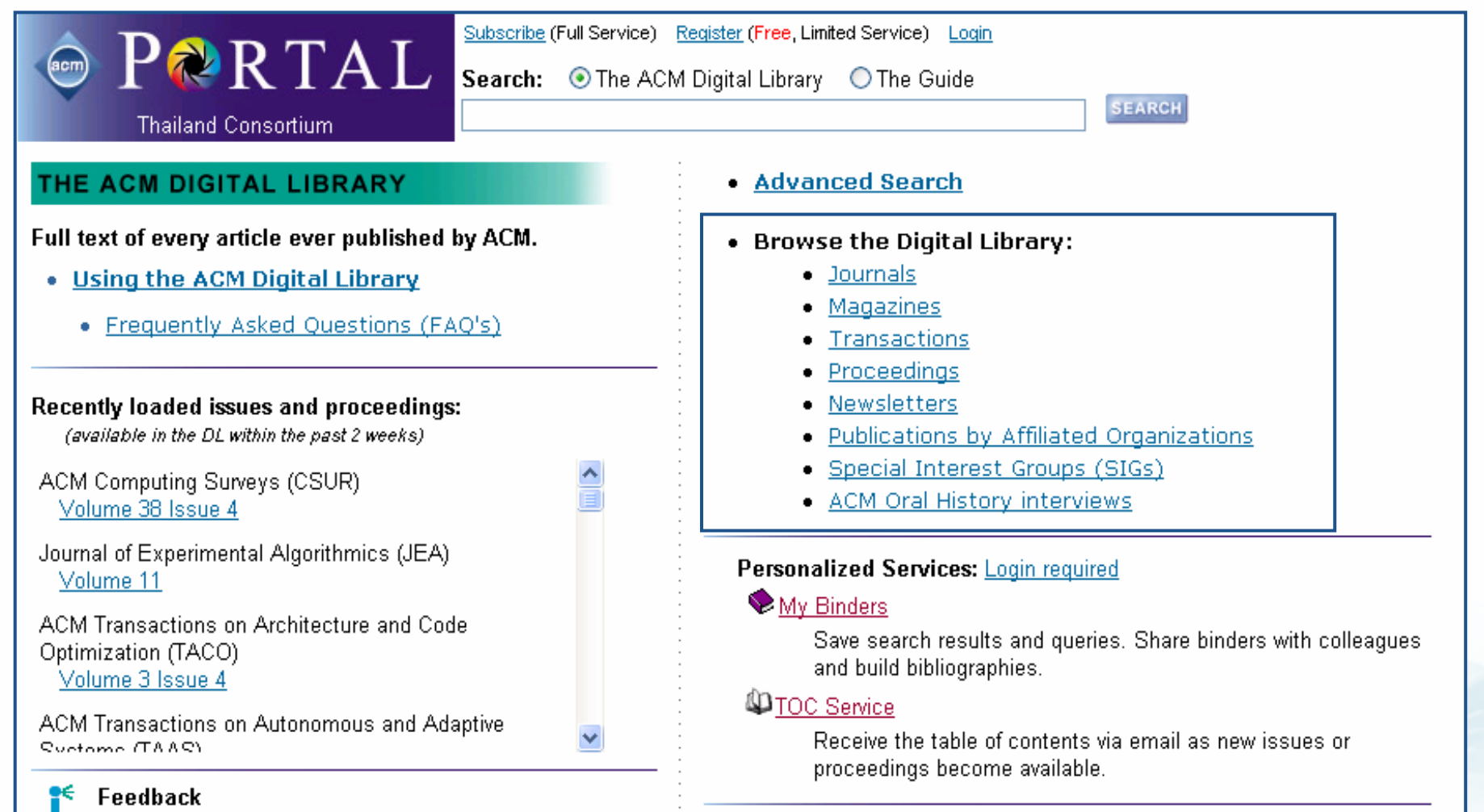

#### ้คลิกเลือกสิ่งพิมพ์เพื่อสืบค้น

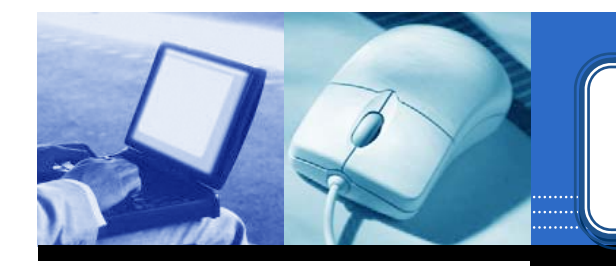

#### **Browse : Journals Browse : Journals Browse : Journals**

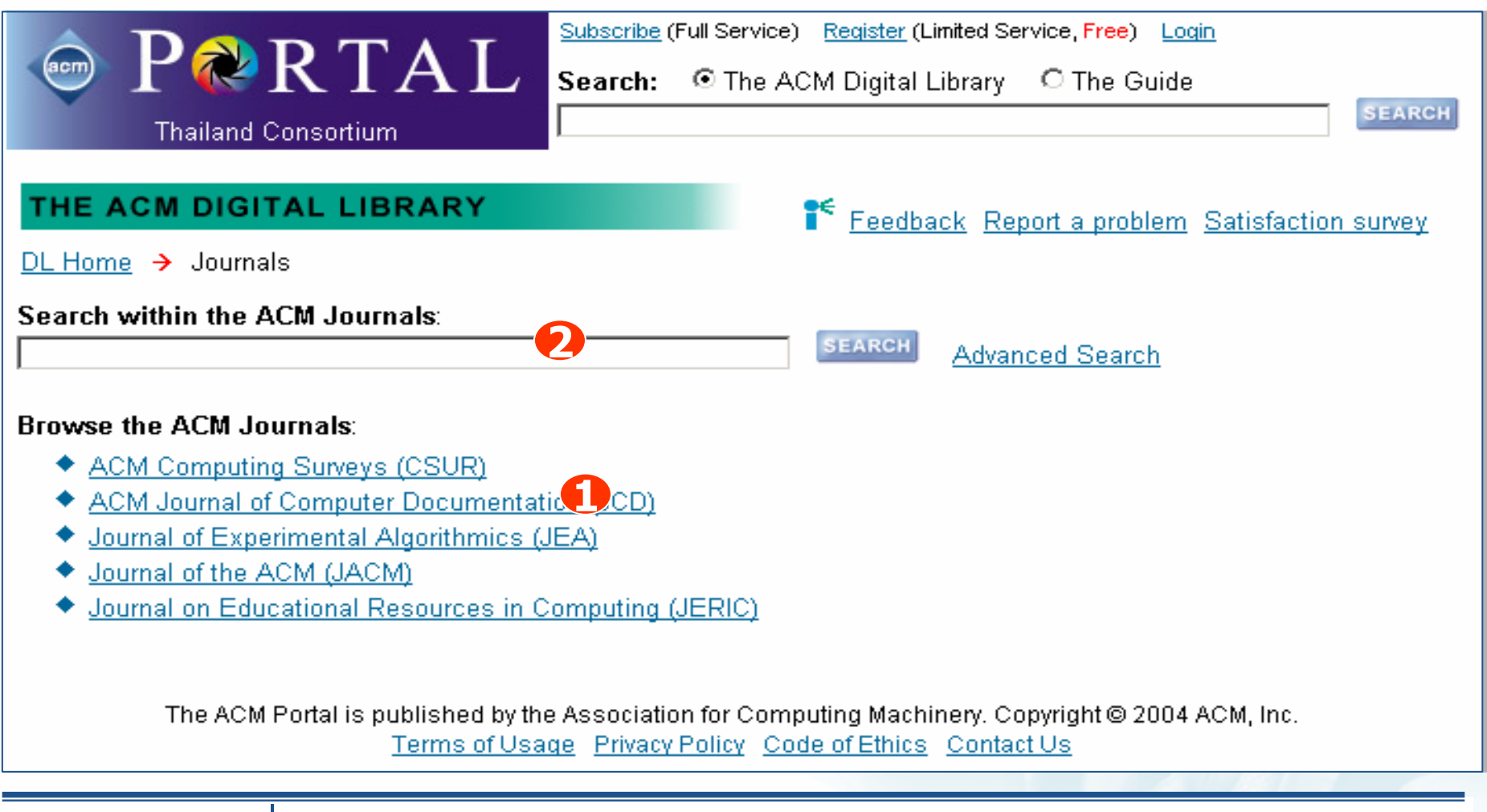

**1. เลือกรายชื่อวารสาร 2. พิมพคําคนเพื่อสืบคนเฉพาะเนื้อหาภายใน ACM Journal**

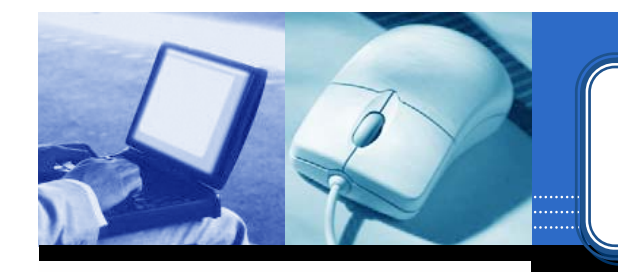

#### **Browse : Journals Browse : Journals Browse : Journals**

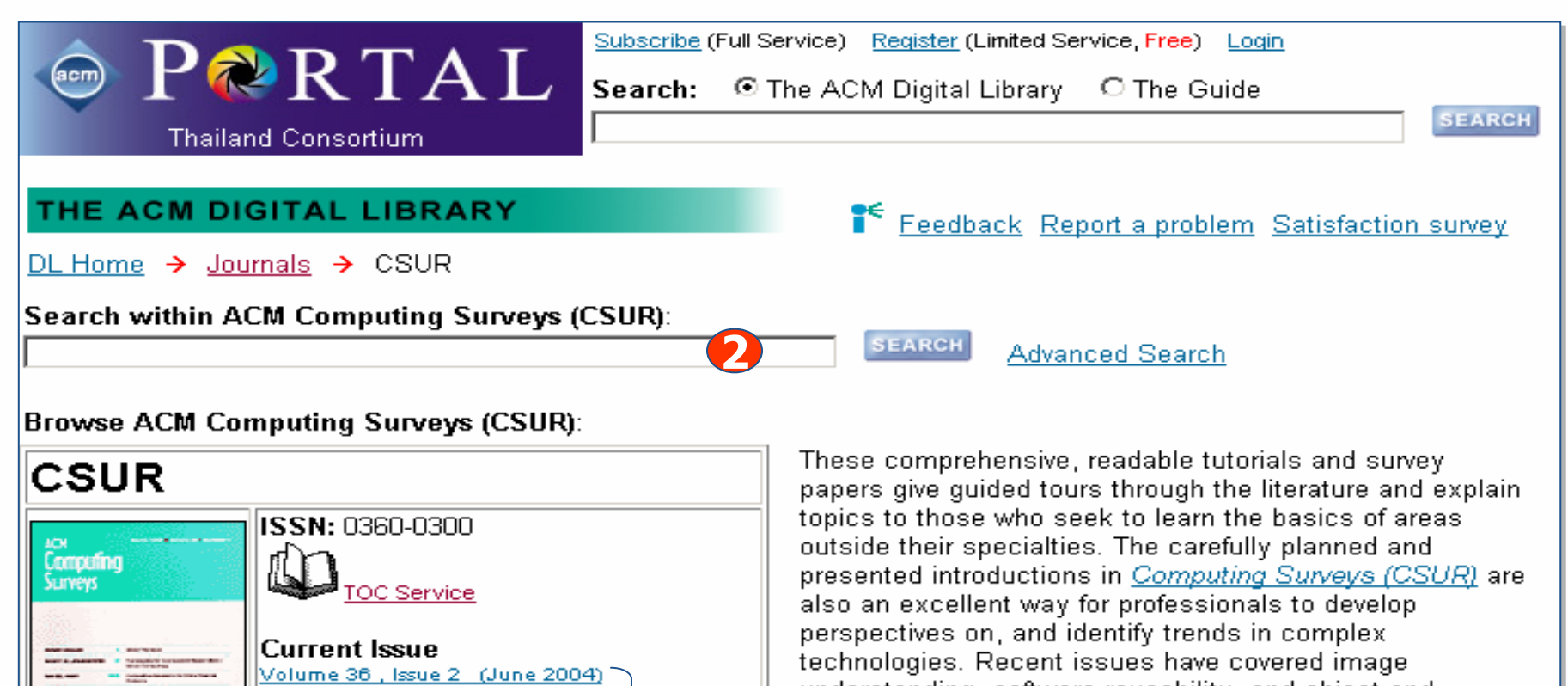

**1**

Archive Volume 1, Issue 1 (Mar 1969) understanding, software reusability, and object and relational database topics.

- **1. เลือกเลมและฉบับที่ตองการ**
- **2. สืบคนเรื่องที่ตองการจากชื่อวารสารที่เลือก**

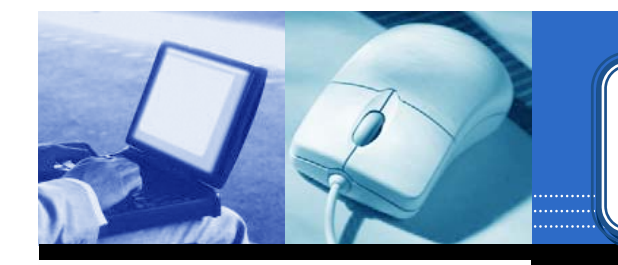

#### **Browse : Journals Browse : Journals Browse : Journals**

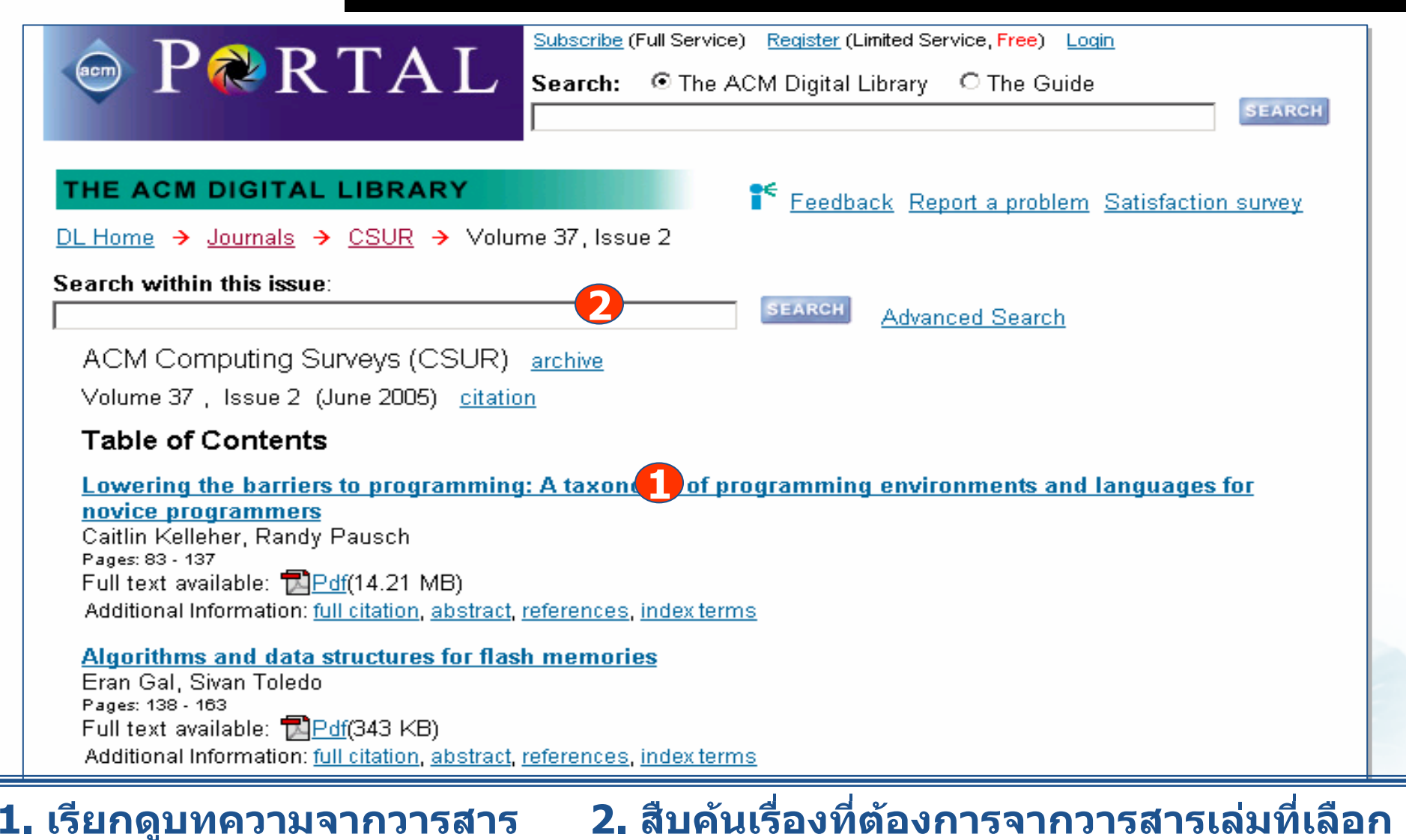

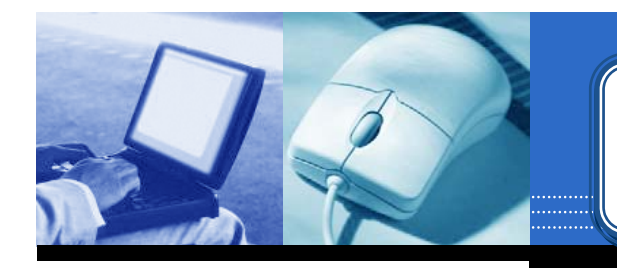

### **Browse : Magazines Browse : Magazines Browse : Magazines**

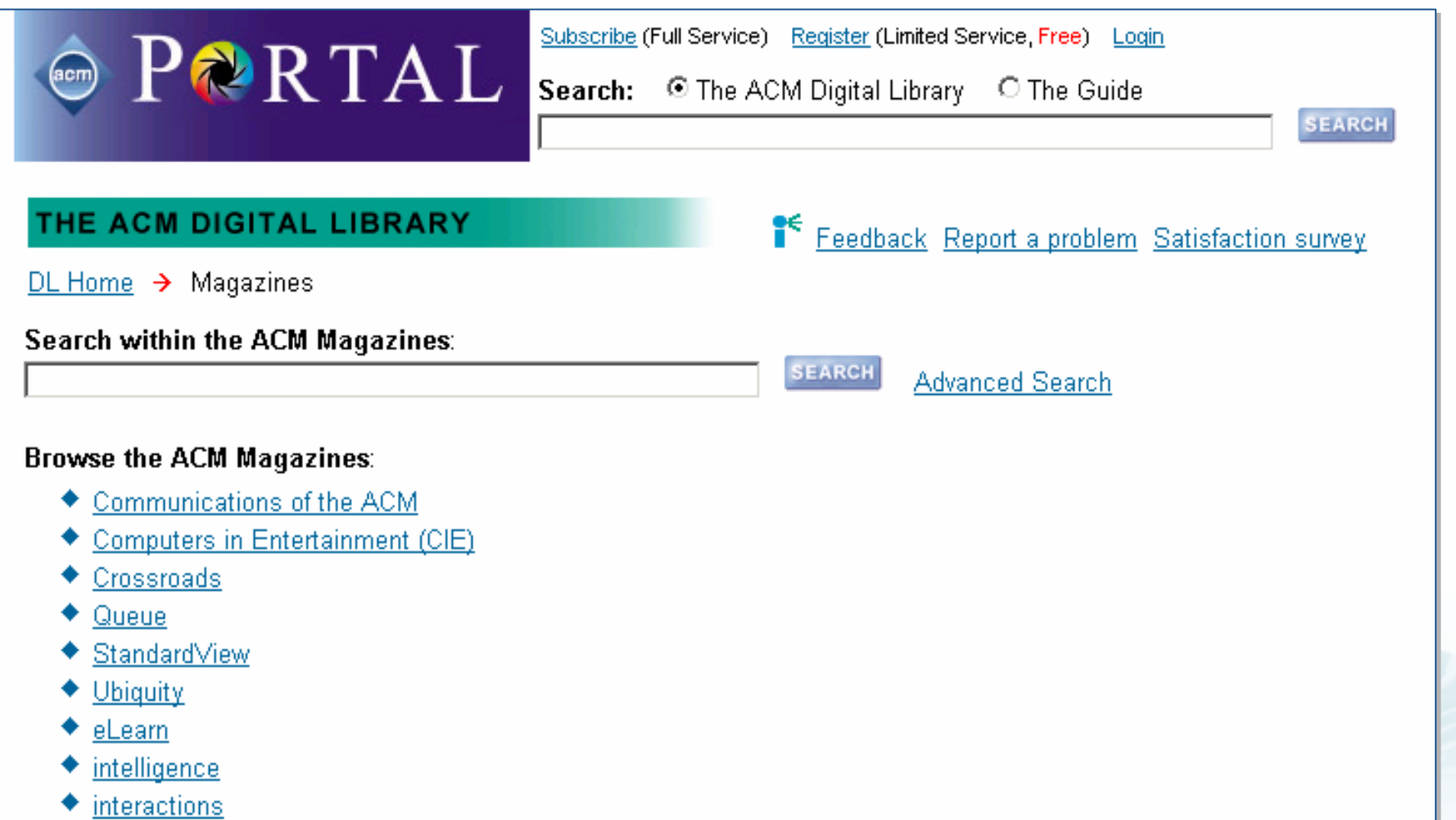

◆ netWorker

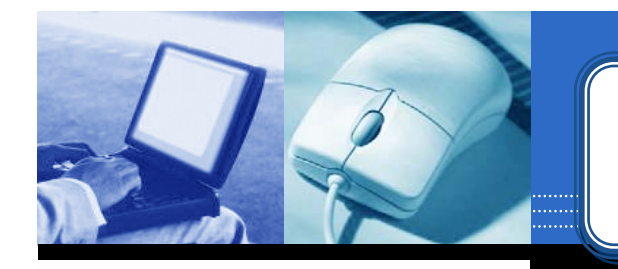

### **Browse : Magazines Browse : Magazines Browse : Magazines**

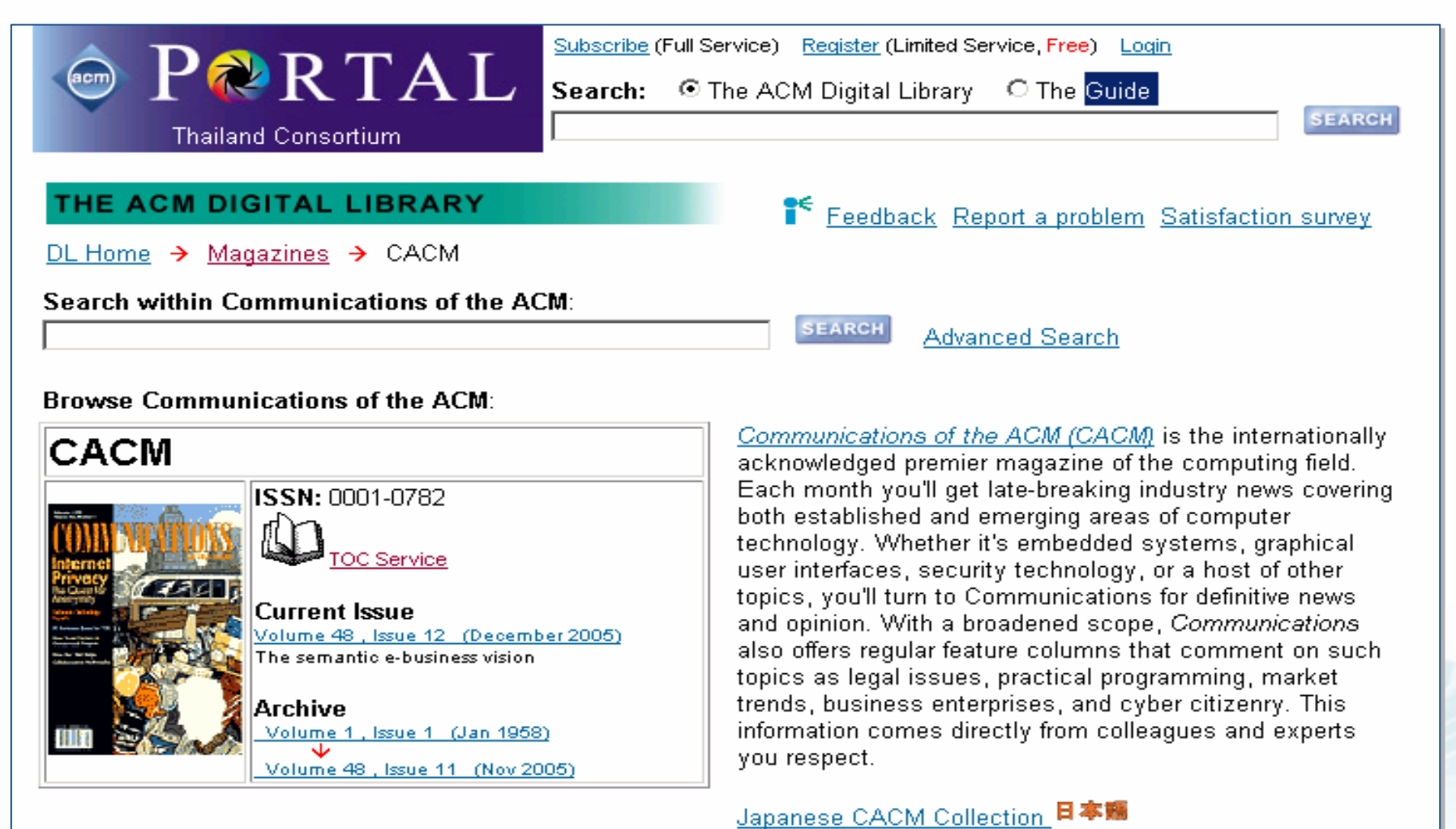

Requires Asian Language Support in Adobe Reader and<br>Japanese Language Support in Your Browser.

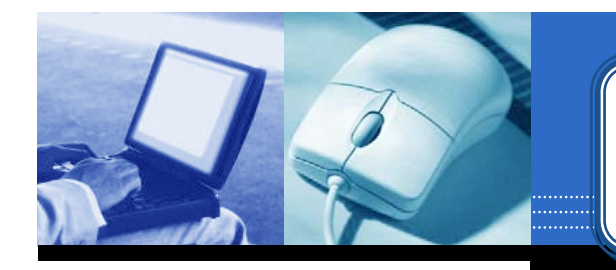

### **Browse : Magazines Browse : Magazines Browse : Magazines**

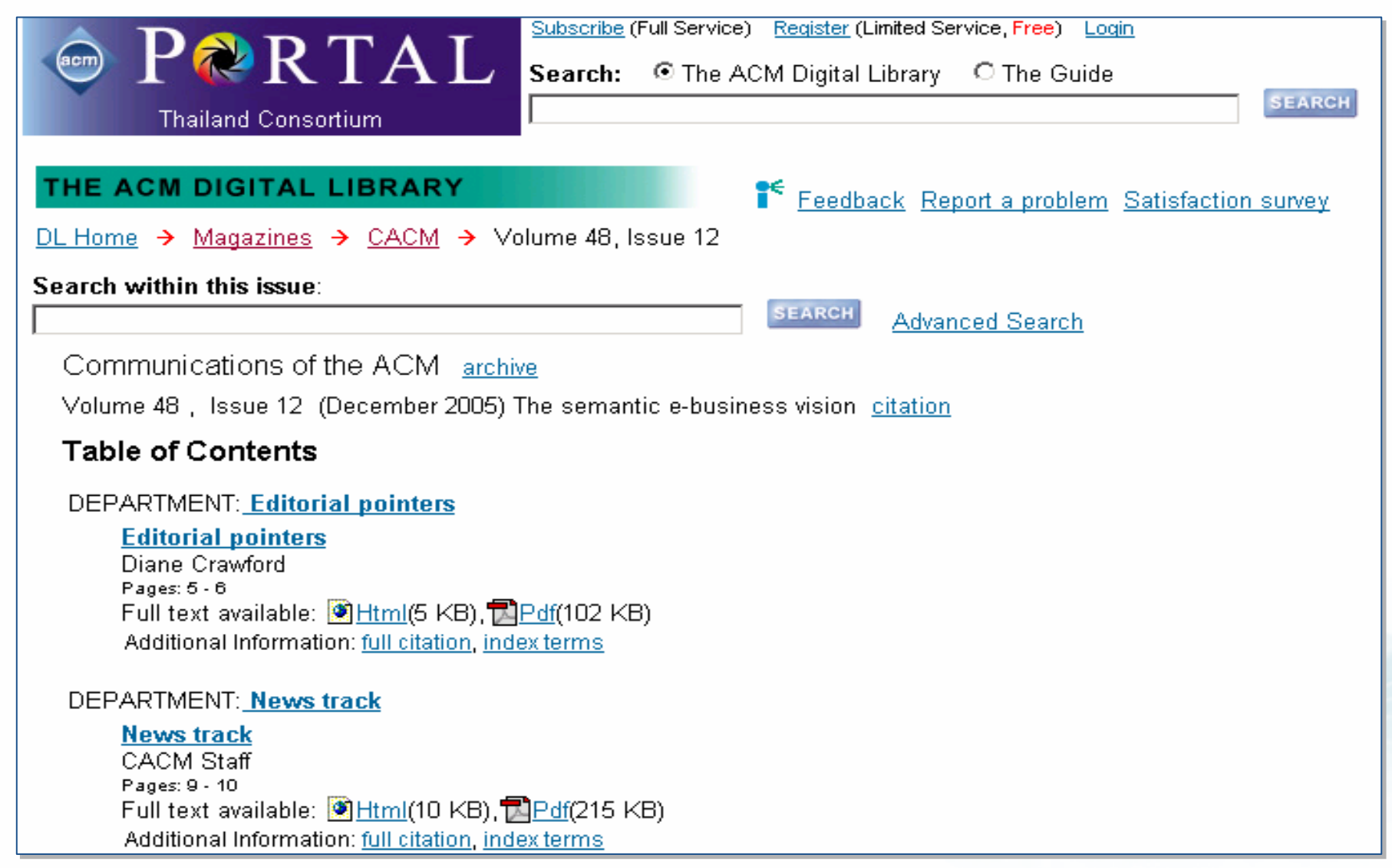

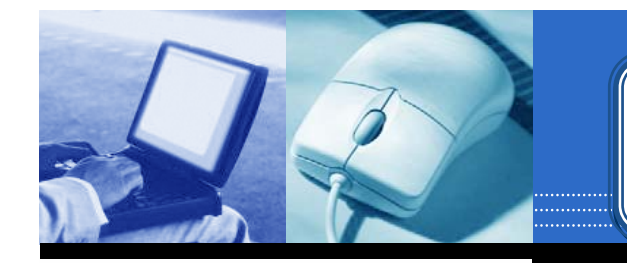

### **Browse : Transactions Browse : Transactions Browse : Transactions**

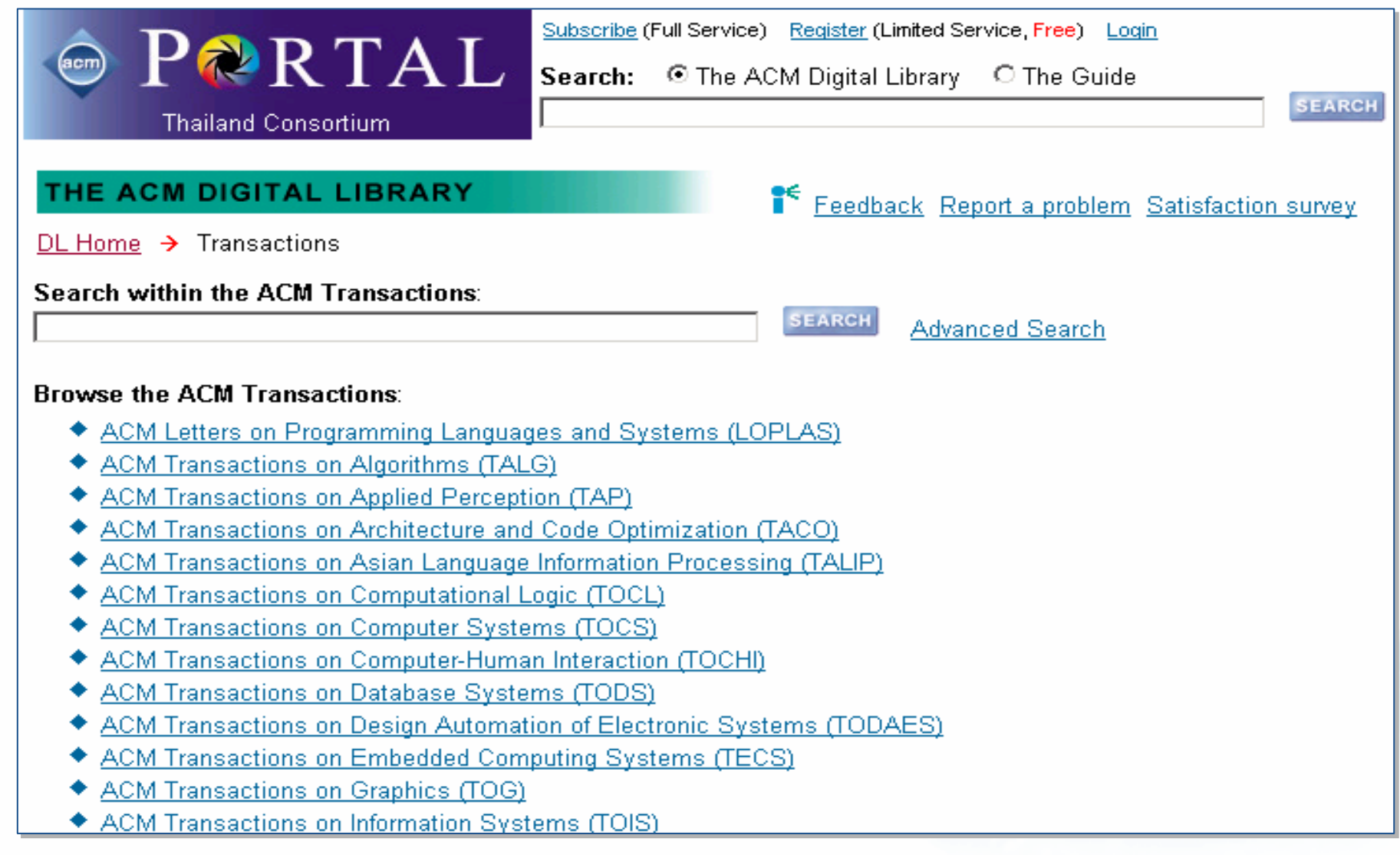

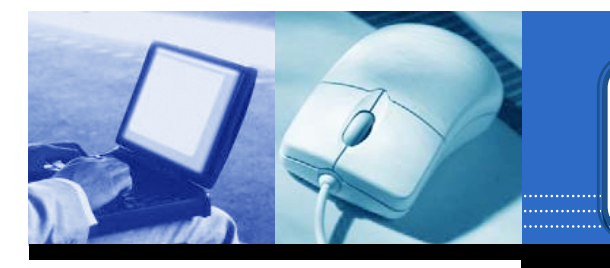

### **Browse : Transactions Browse : Transactions Browse : Transactions**

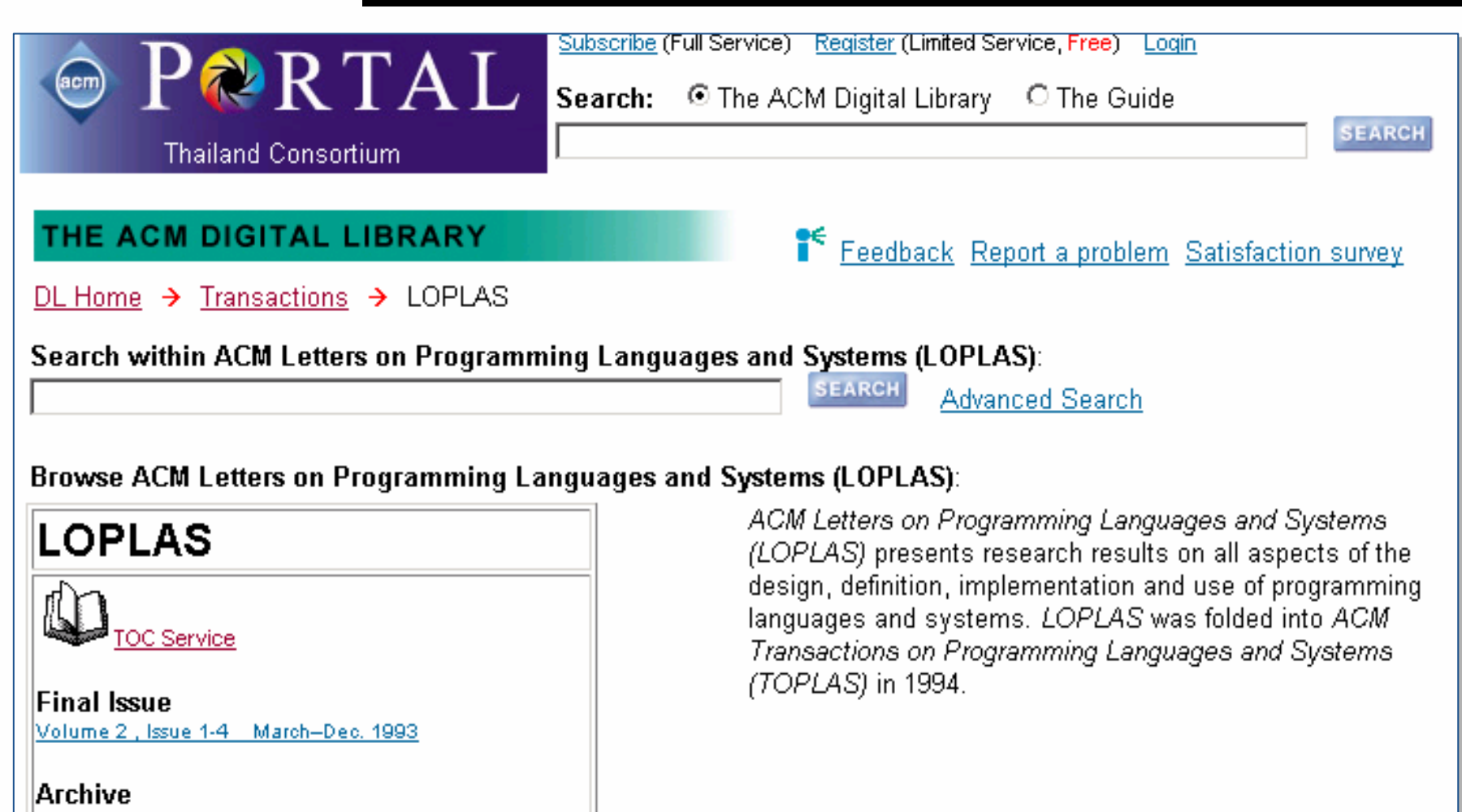

Volume 1, Issue 1 (Mar 1992) चन्न

Volume 1, Issue 4 (Dec 1992)

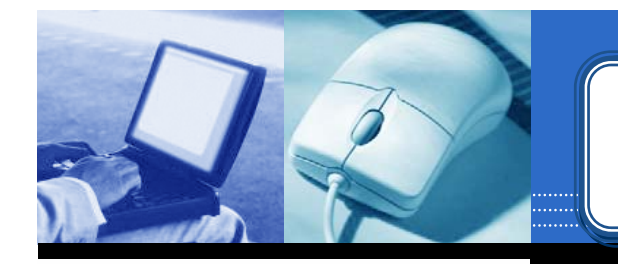

#### **Browse : Transactions Browse : Transactions Browse : Transactions**

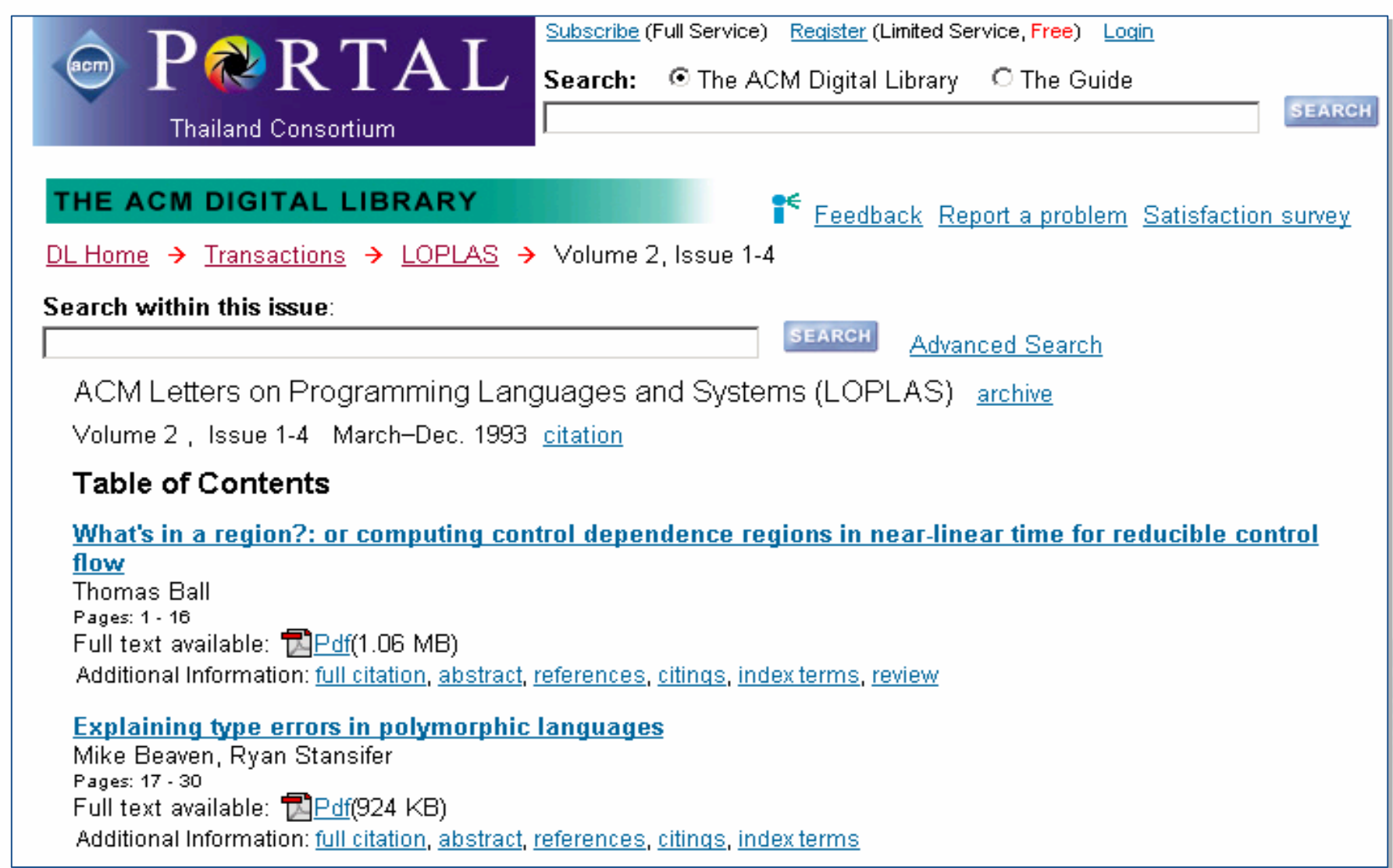

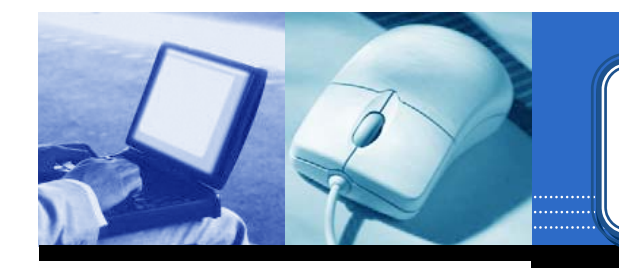

### **Browse : Proceedings Browse : Proceedings Browse : Proceedings**

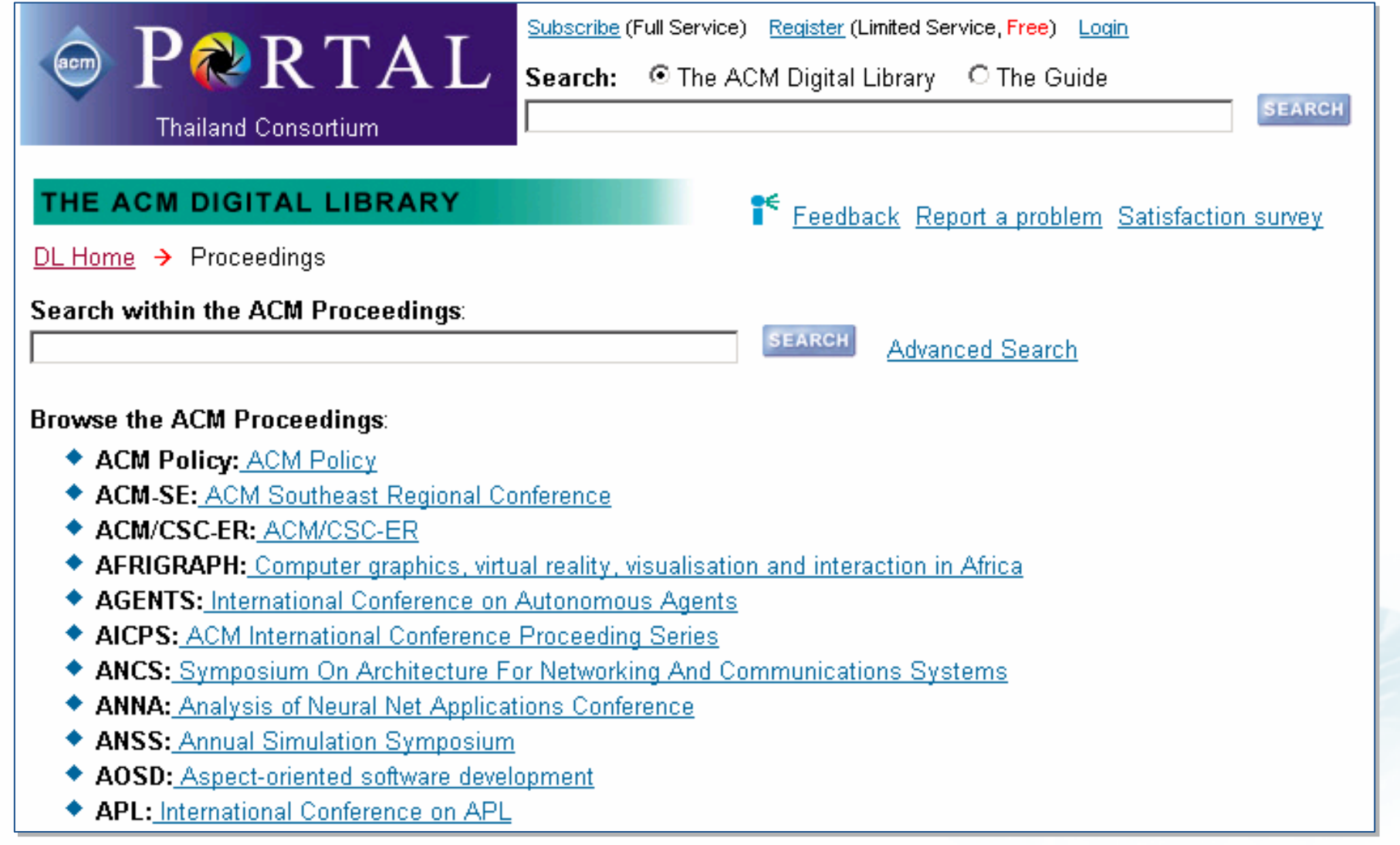

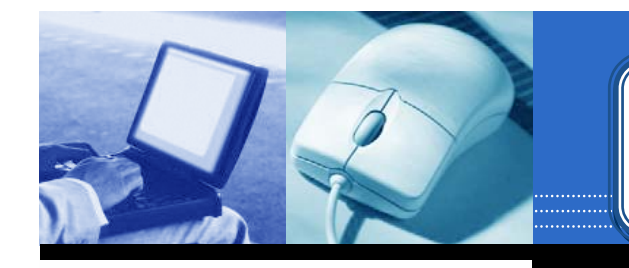

### **Browse : Proceedings Browse : Proceedings Browse : Proceedings**

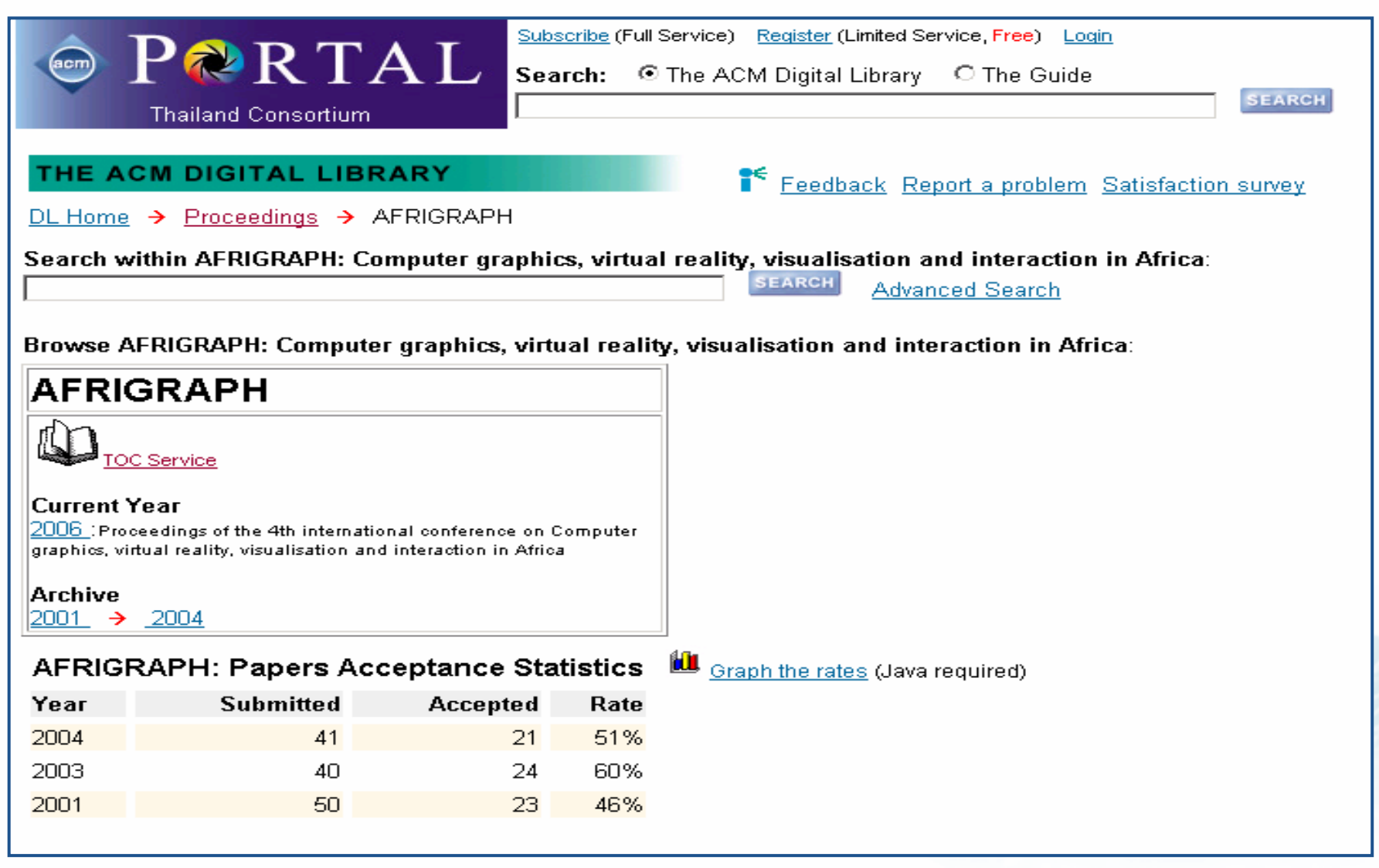

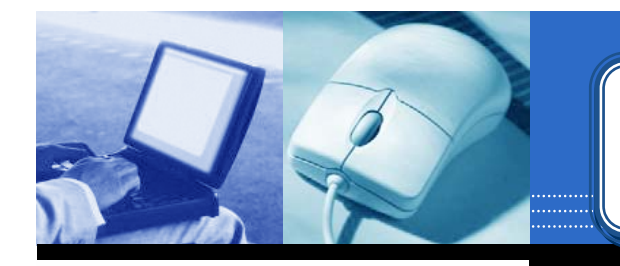

### **Browse : Proceedings Browse : Proceedings Browse : Proceedings**

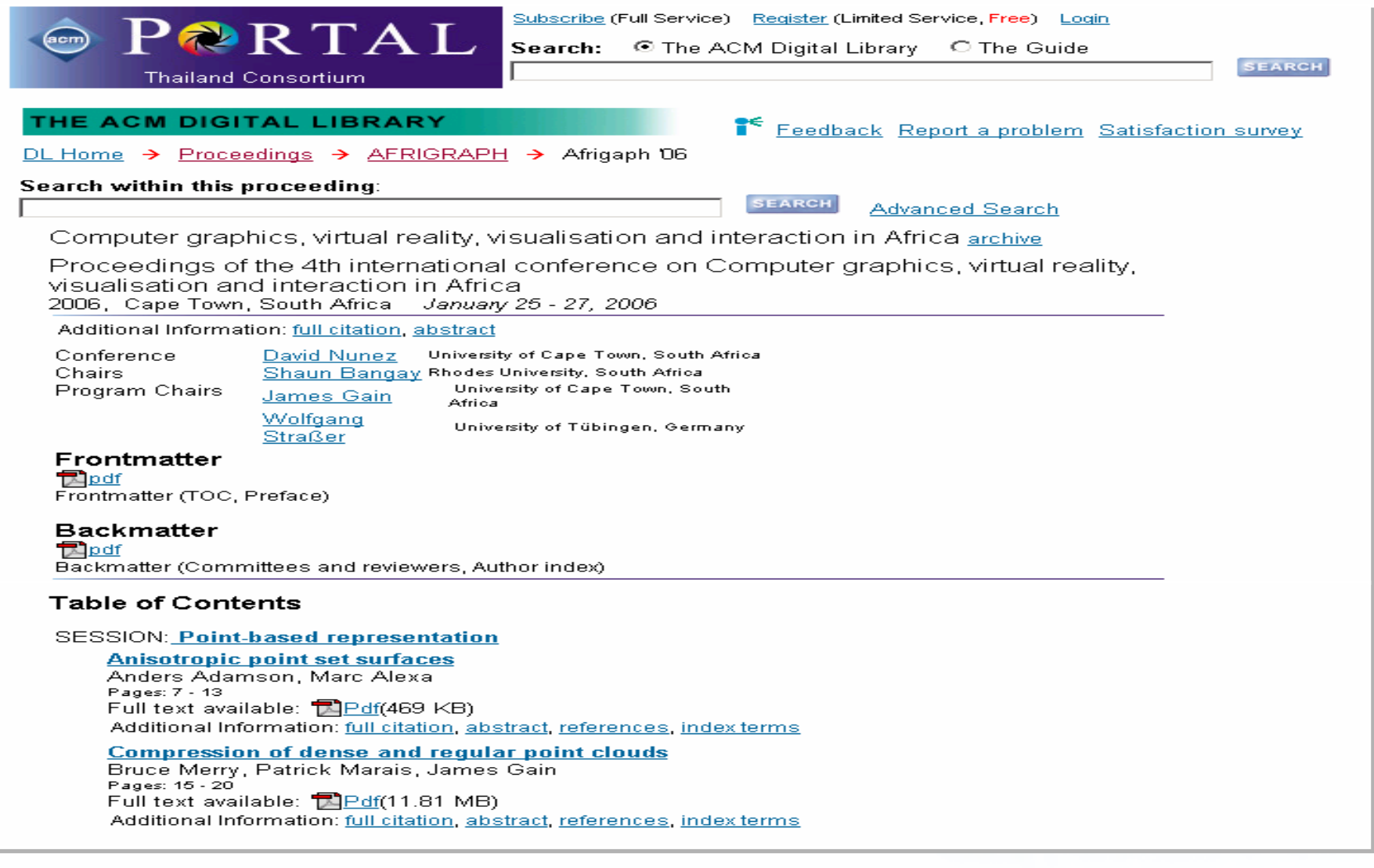

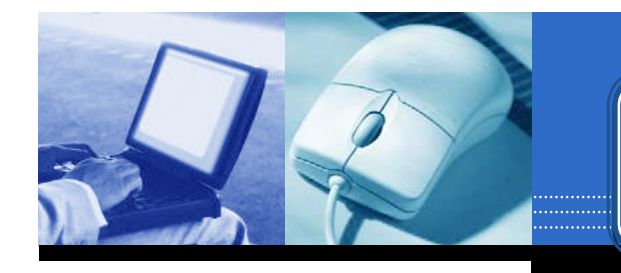

#### **Browse : Newsletters Browse : Newsletters Browse : Newsletters**

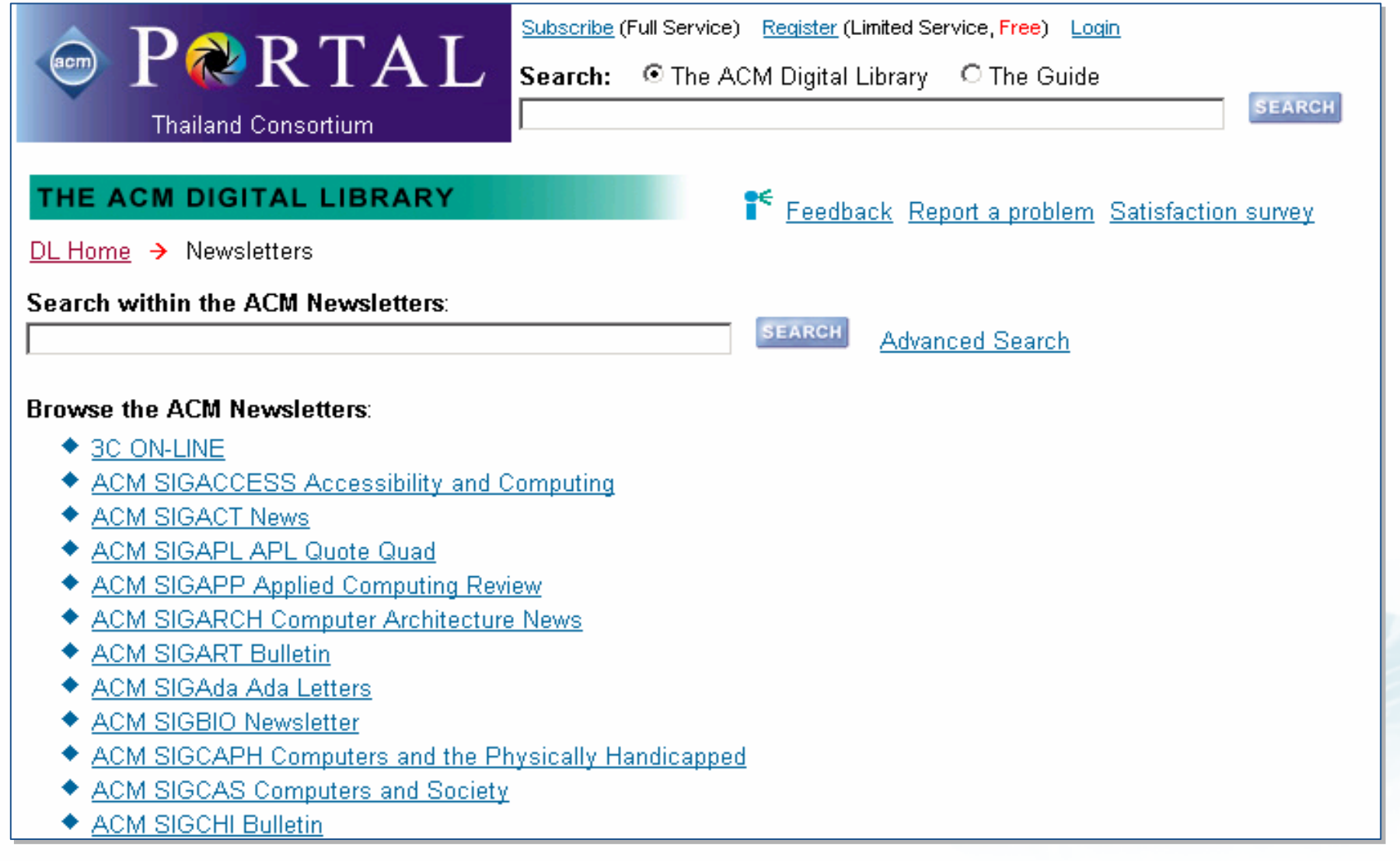

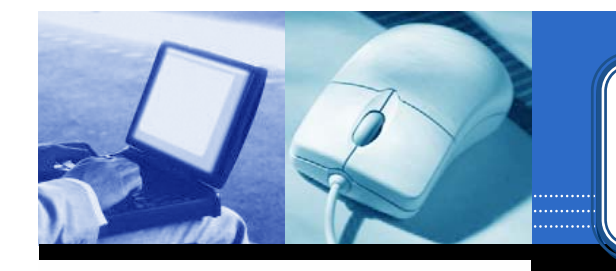

#### **Browse : Newsletters Browse : Newsletters Browse : Newsletters**

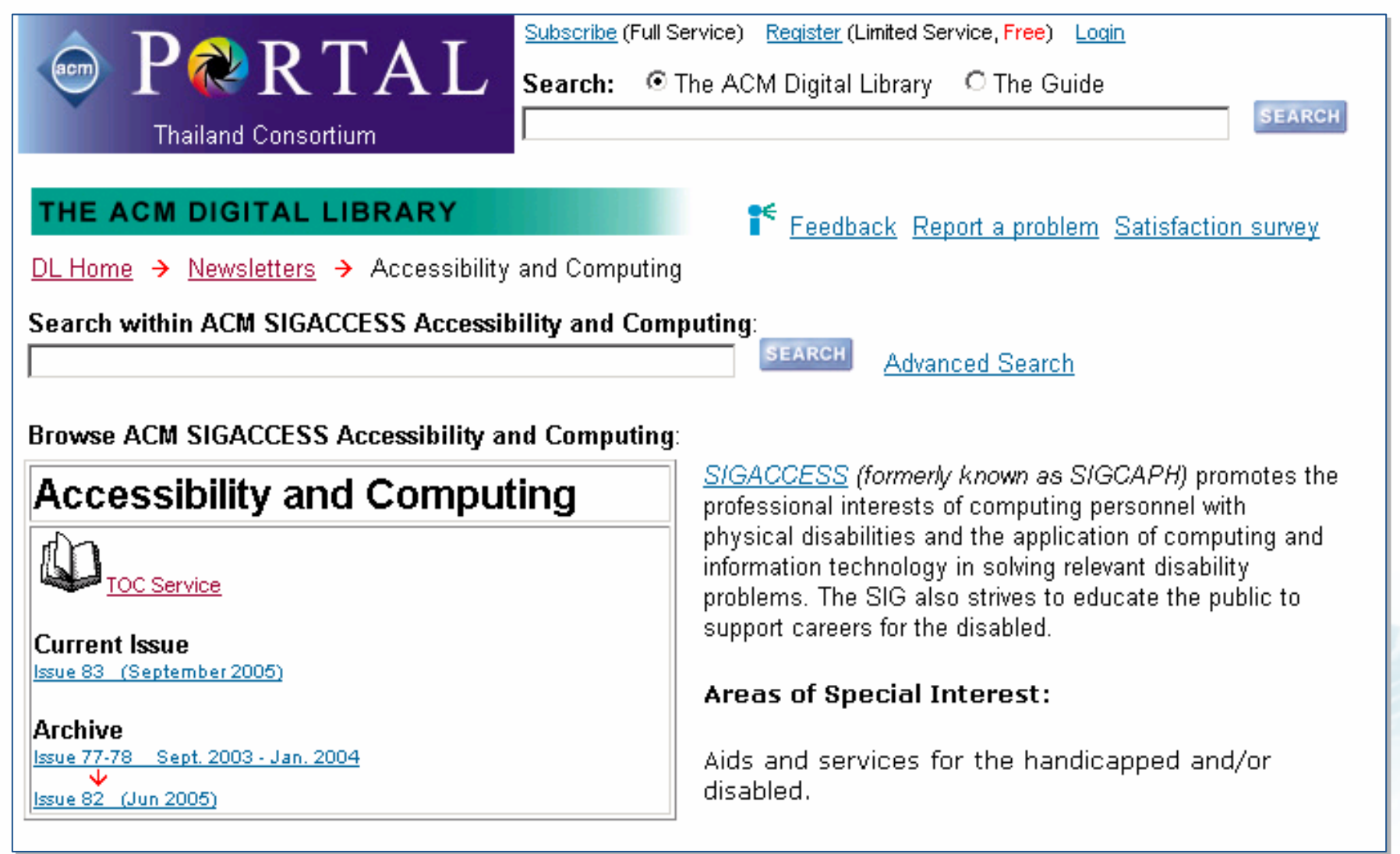

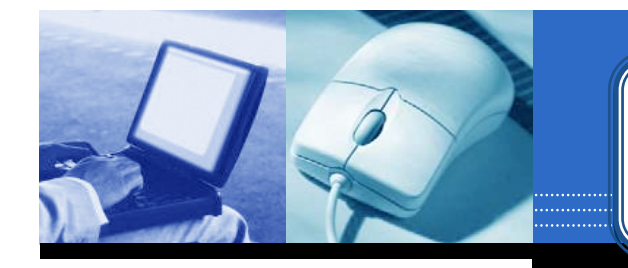

#### **Browse : Newsletters Browse : Newsletters Browse : Newsletters**

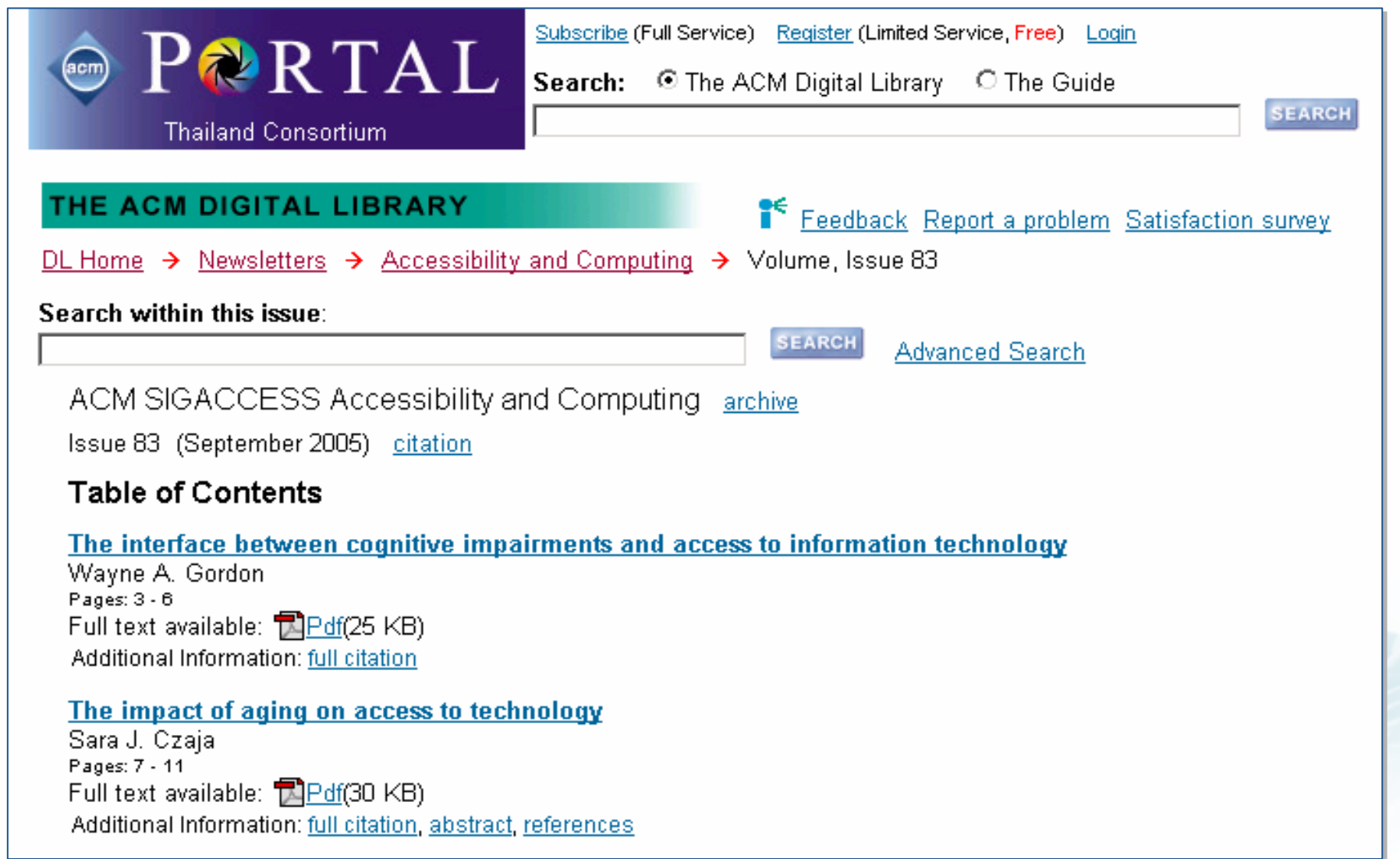

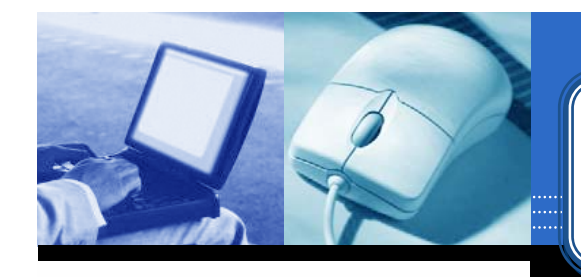

### **Browse : Affiliated Organizations**

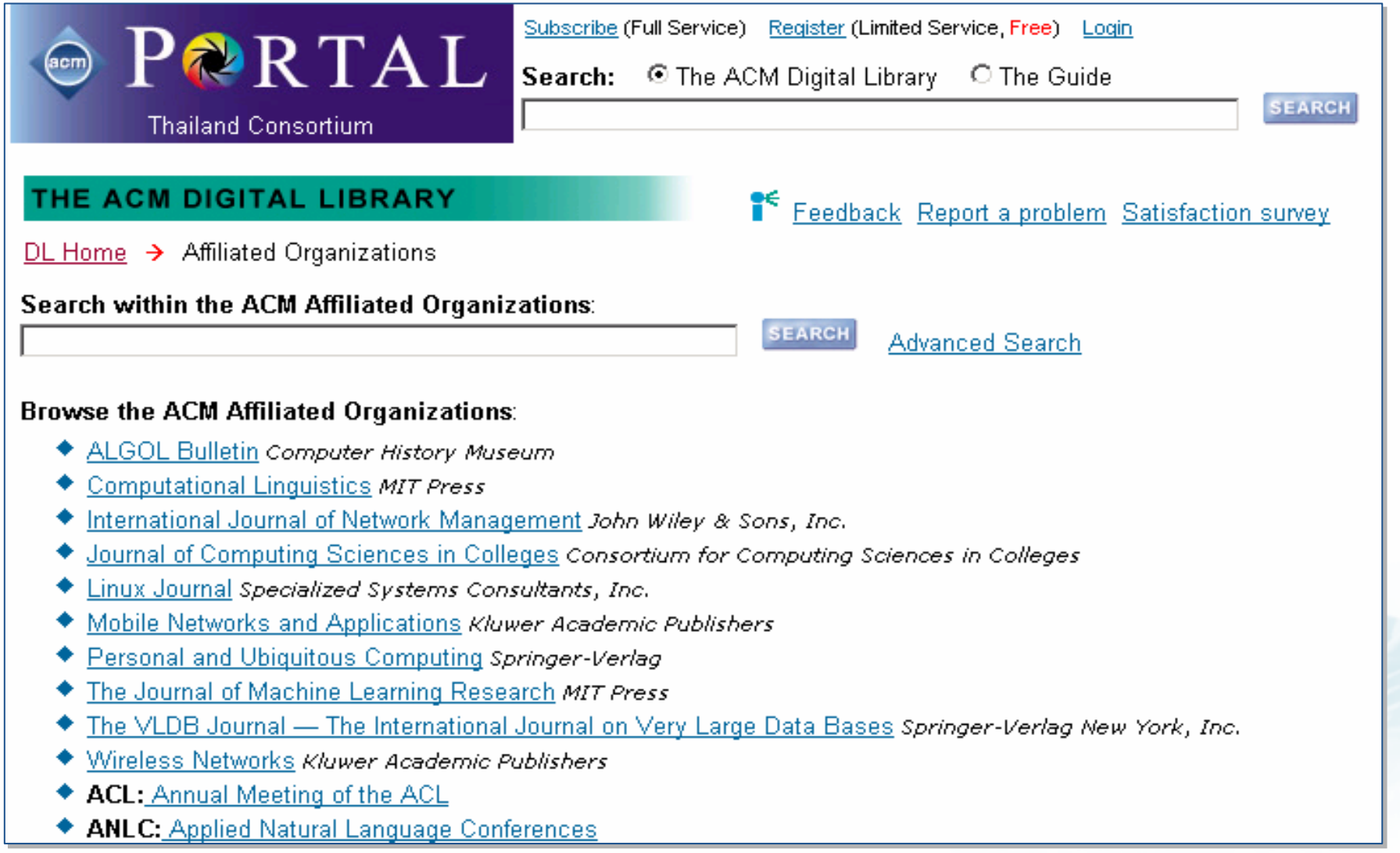

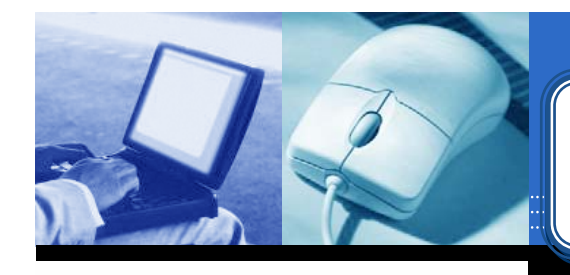

### **Browse: Affiliated Organizations**

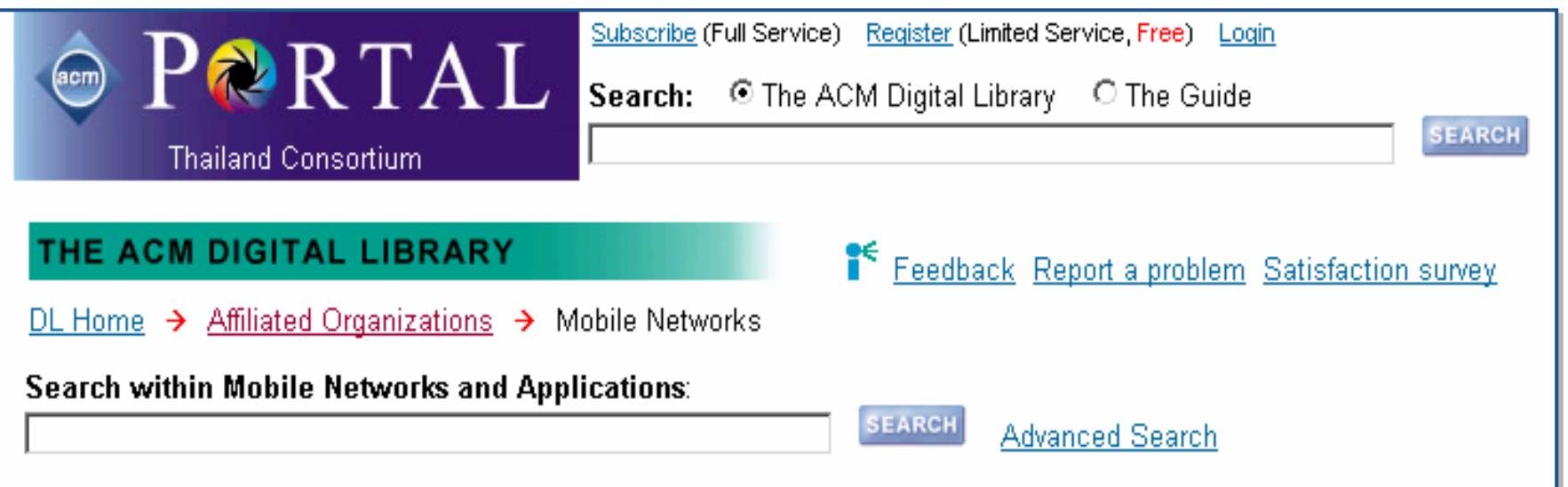

**Browse Mobile Networks and Applications:** 

#### **Mobile Networks**

**ISSN: 1383-469X** 

Current Issue Volume 10, Issue 1-2 (February 2005)

**Archive** Volume 1, Issue 1 (Aug 1996) J.

Mobile Networks and Applications presents a timely and relevant forum for the publication of results in the area of mobility.

Volume 9 . Issue 6 (Dec 2004)

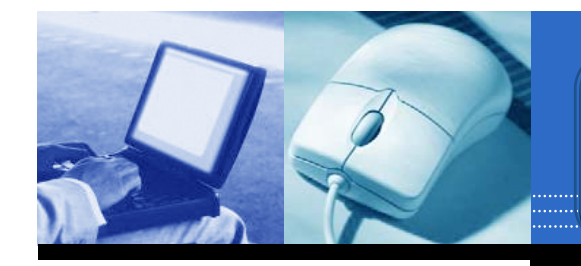

### **Browse : Affiliated Organizations**

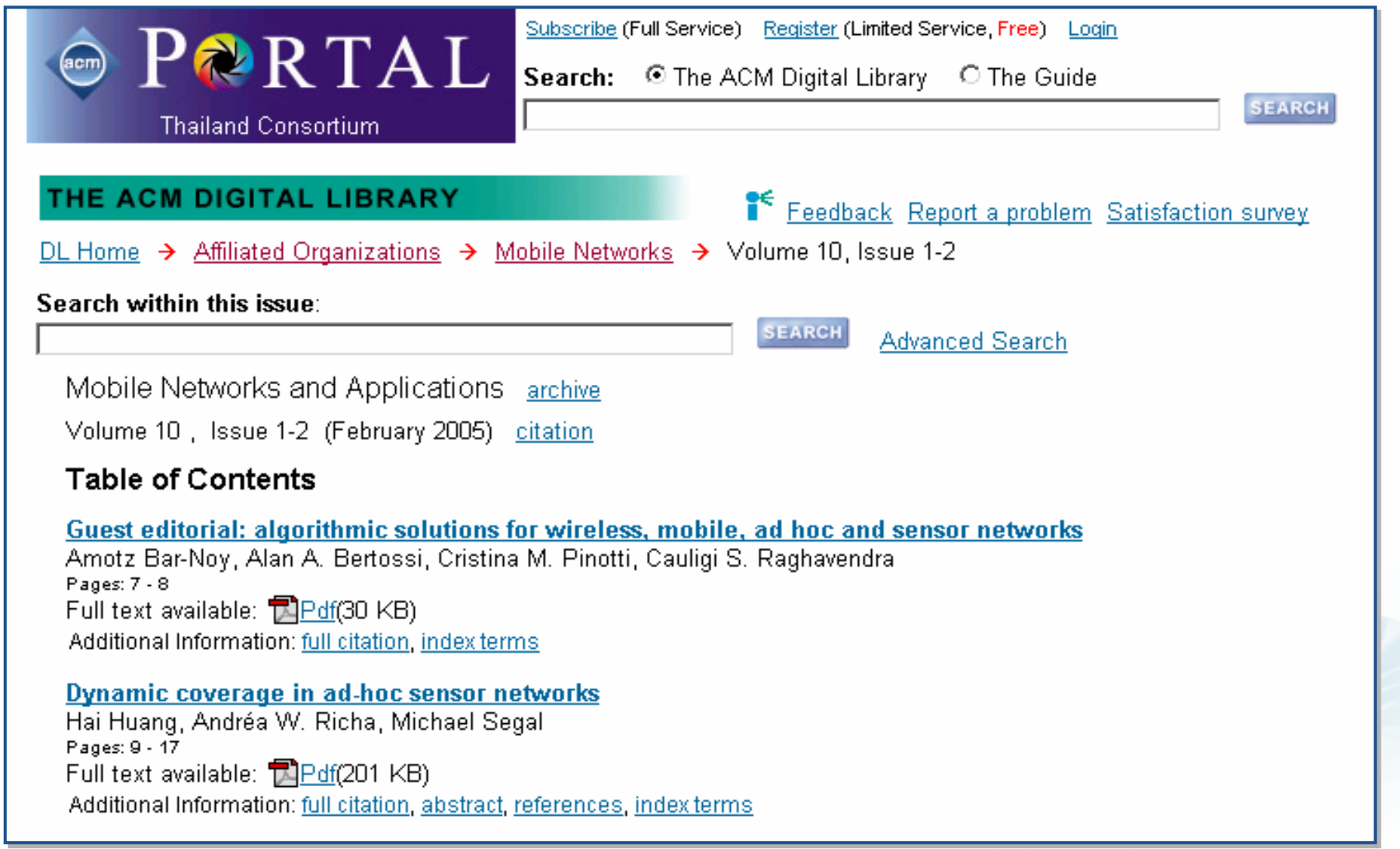

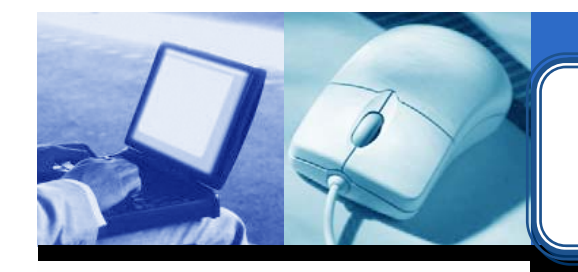

### **Browse : Special Interest Groups Browse : Special Interest Groups Browse : Special Interest Groups**

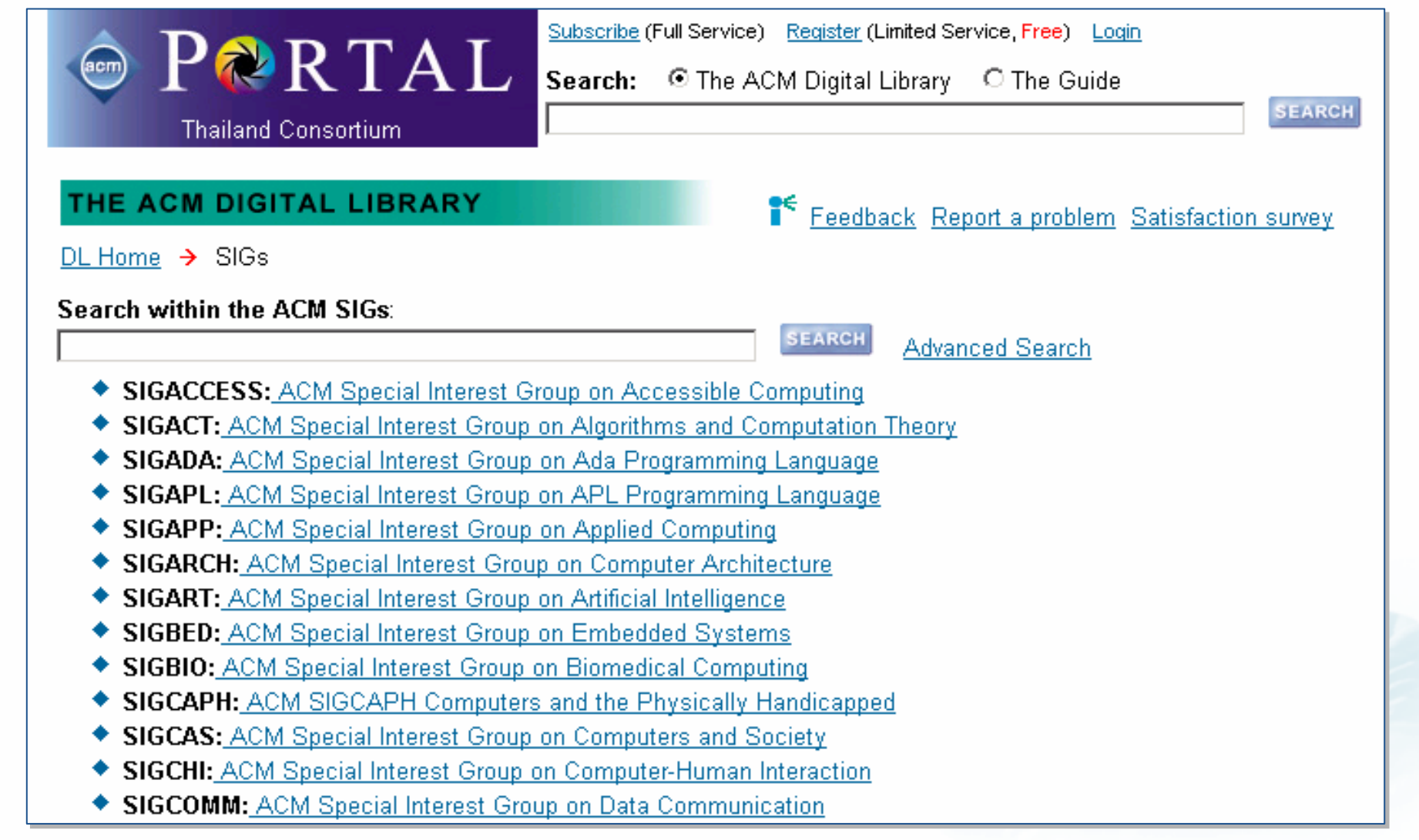

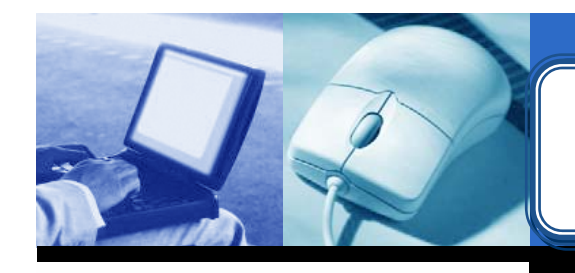

### **Browse : Special Interest Groups Browse : Special Interest Groups Browse : Special Interest Groups**

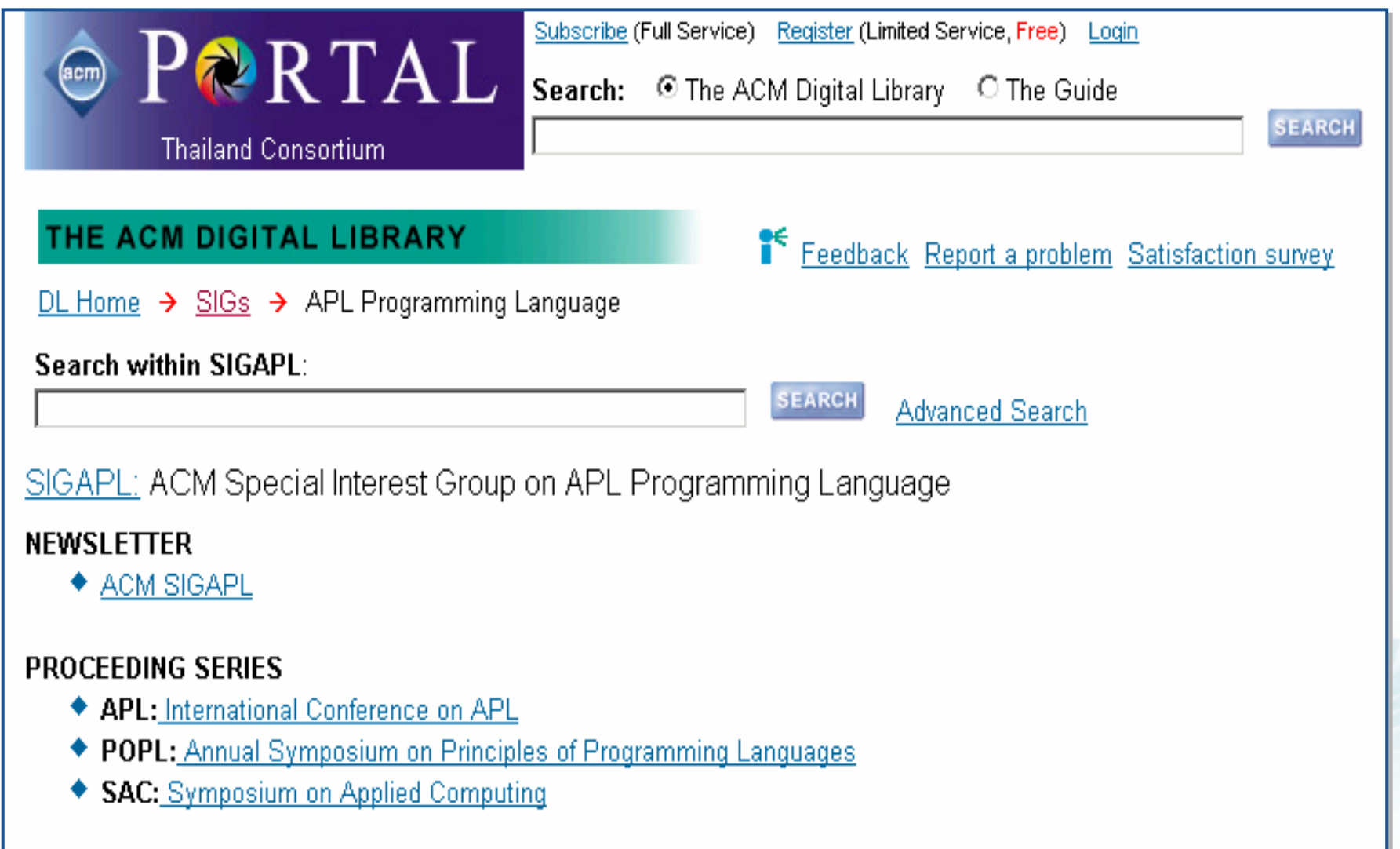

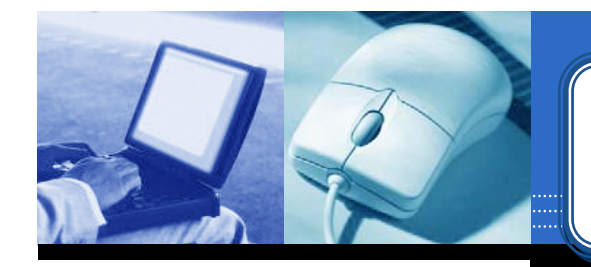

### **Quick Search Quick Search Quick Search**

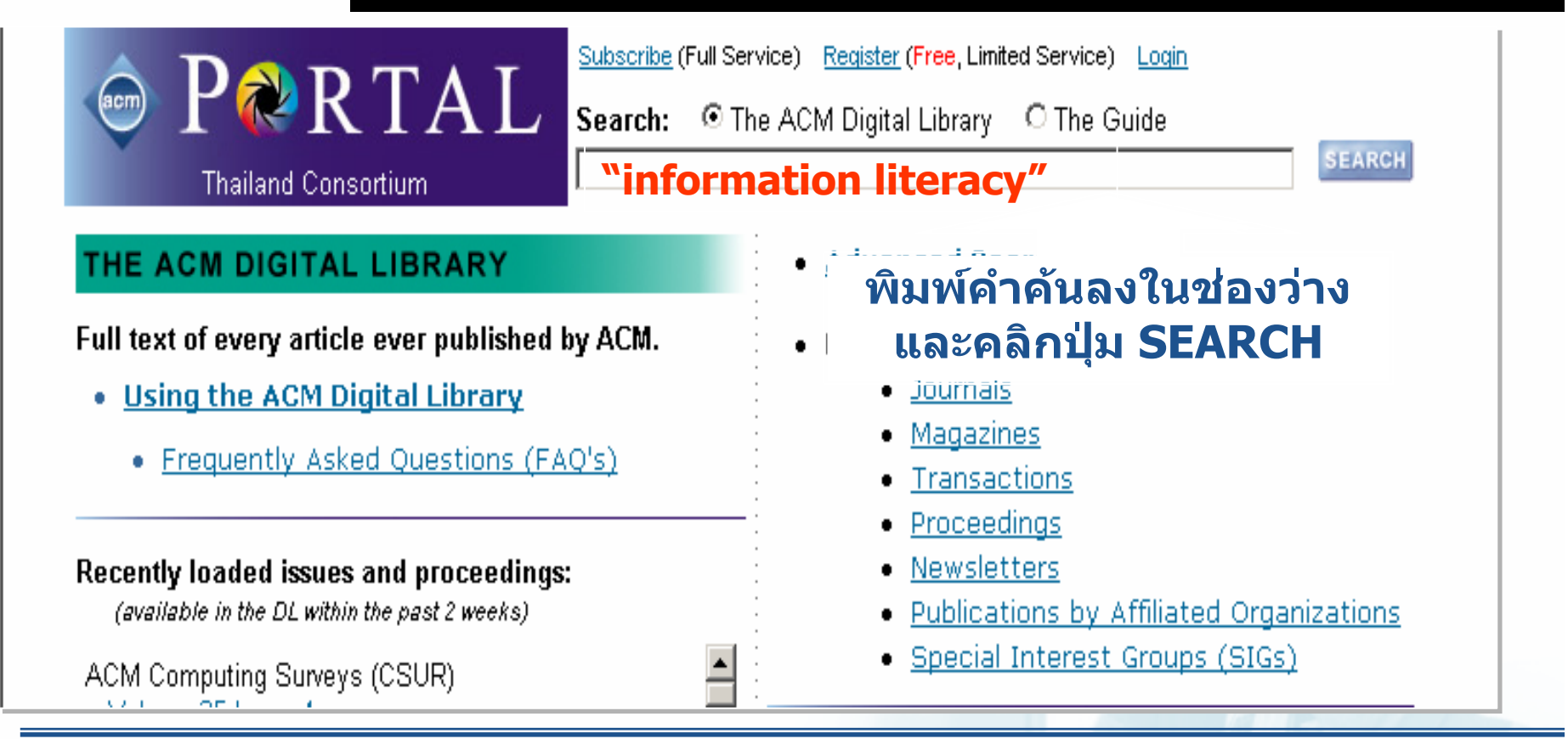

- **สืบคนเปนวลีใชเครื่องหมาย " " เชน "software development"**
- **ต องการสืบคนจากเขตขอม ู ลใช : เชน abstract : telecommunication**
- **ใชเครื่องหมาย <sup>+</sup>มีความเชนเดียวกับคําเชื่อม AND**
- **ใชเครื่องหมาย - มีความเชนเดียวกับคําเชื่อม NOT**

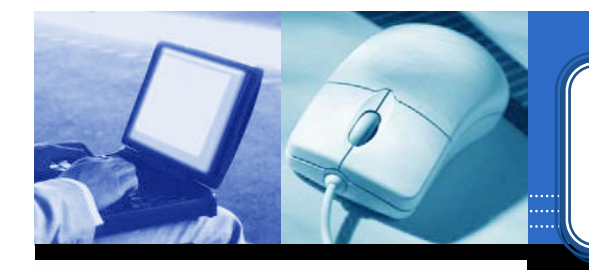

### **Advanced Search Advanced Search Advanced Search**

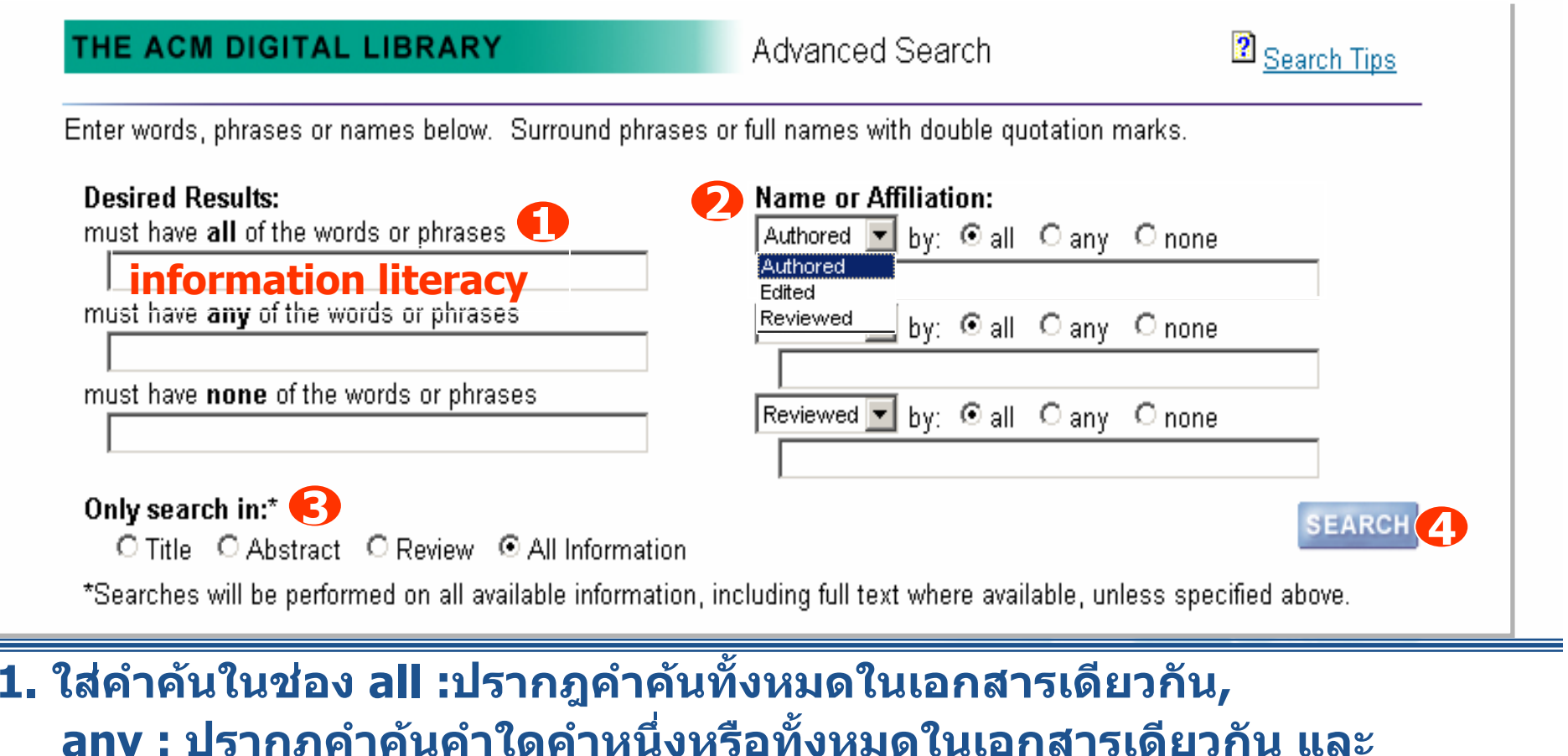

- **any : ปรากฎคําคนคําใดคําหนึ งหรอท และ none : ไมตองการใหคําเหลานั้นปรากฎอยูในเอกสาร**
- **2. ระบช ุื่ อบ ุ คคลท ี่ปรากฏในสวน:ผูแตง หรือ ผูที่ Edit หรือ ผูที่ Review เอกสาร**
- **3. ระบเขตข ุ** v **อม ู ล4. คลิก SEARCH**

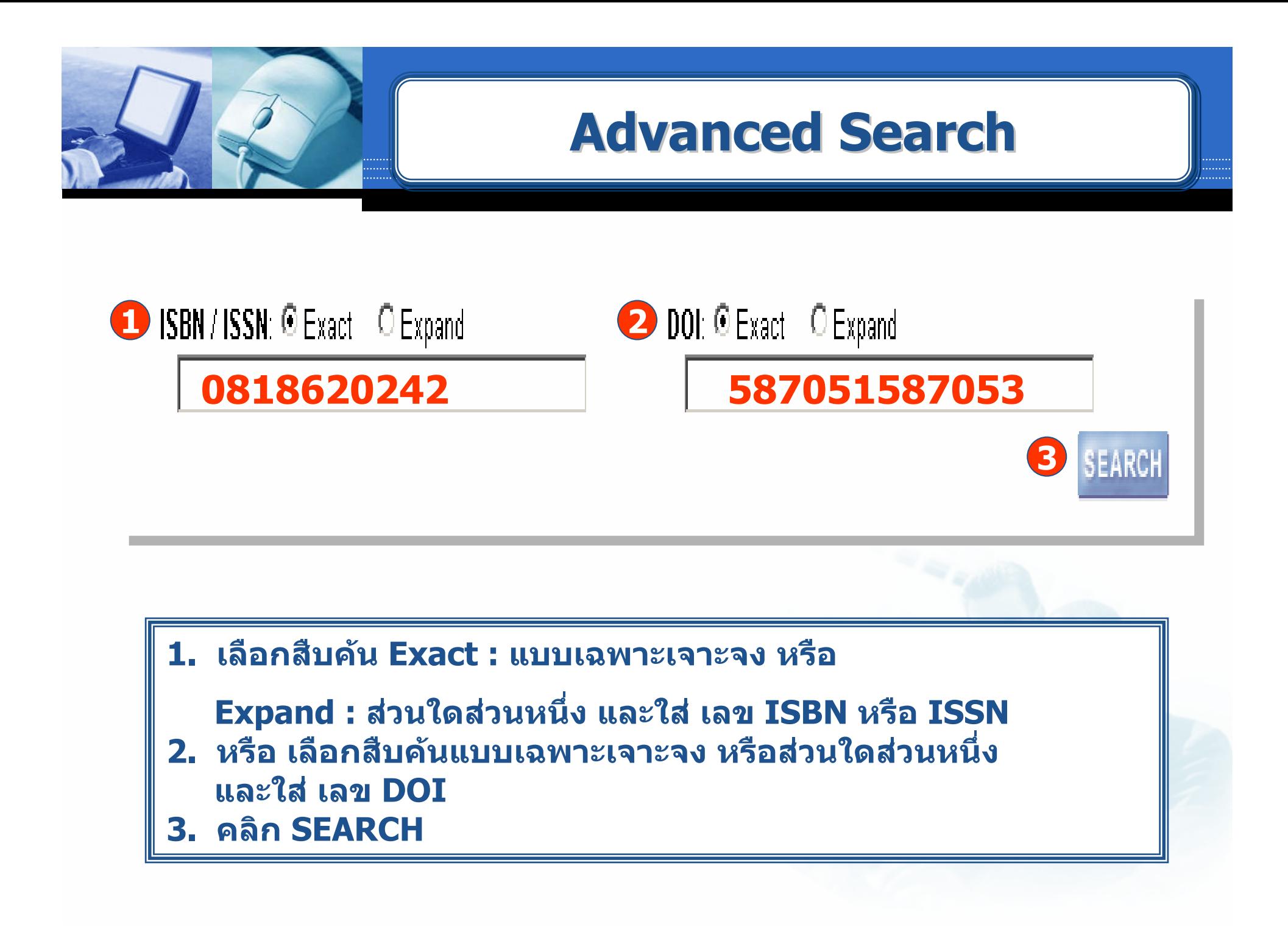

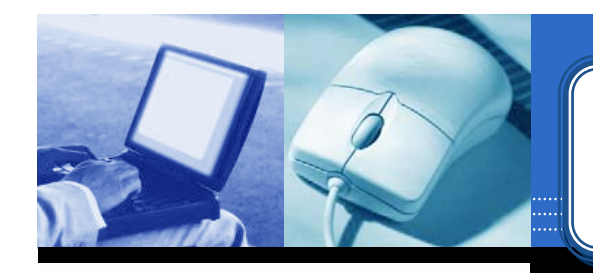

### **Advanced Search Advanced Search Advanced Search**

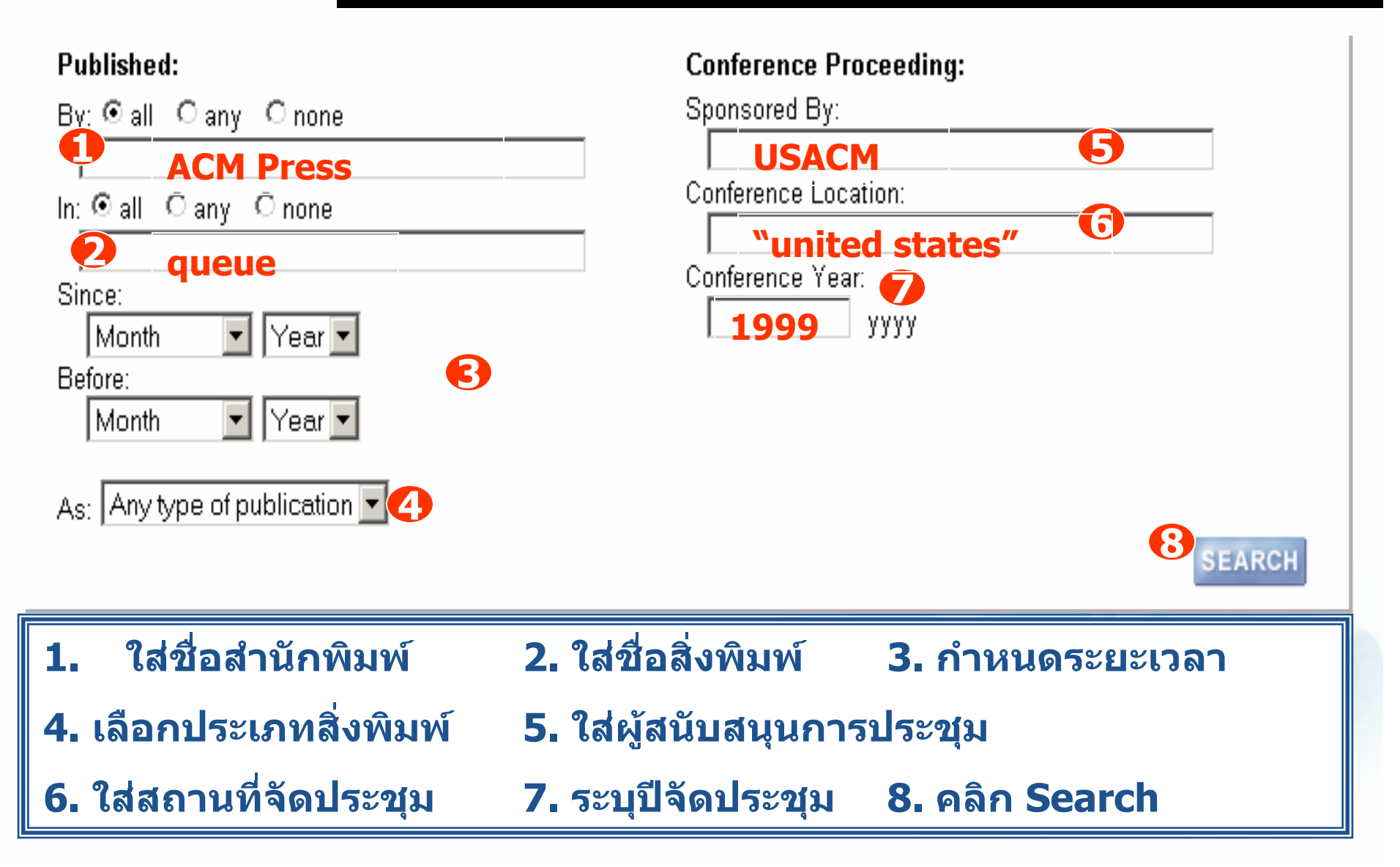

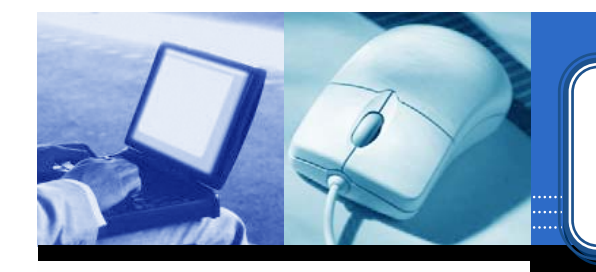

### **Advanced Search Advanced Search Advanced Search**

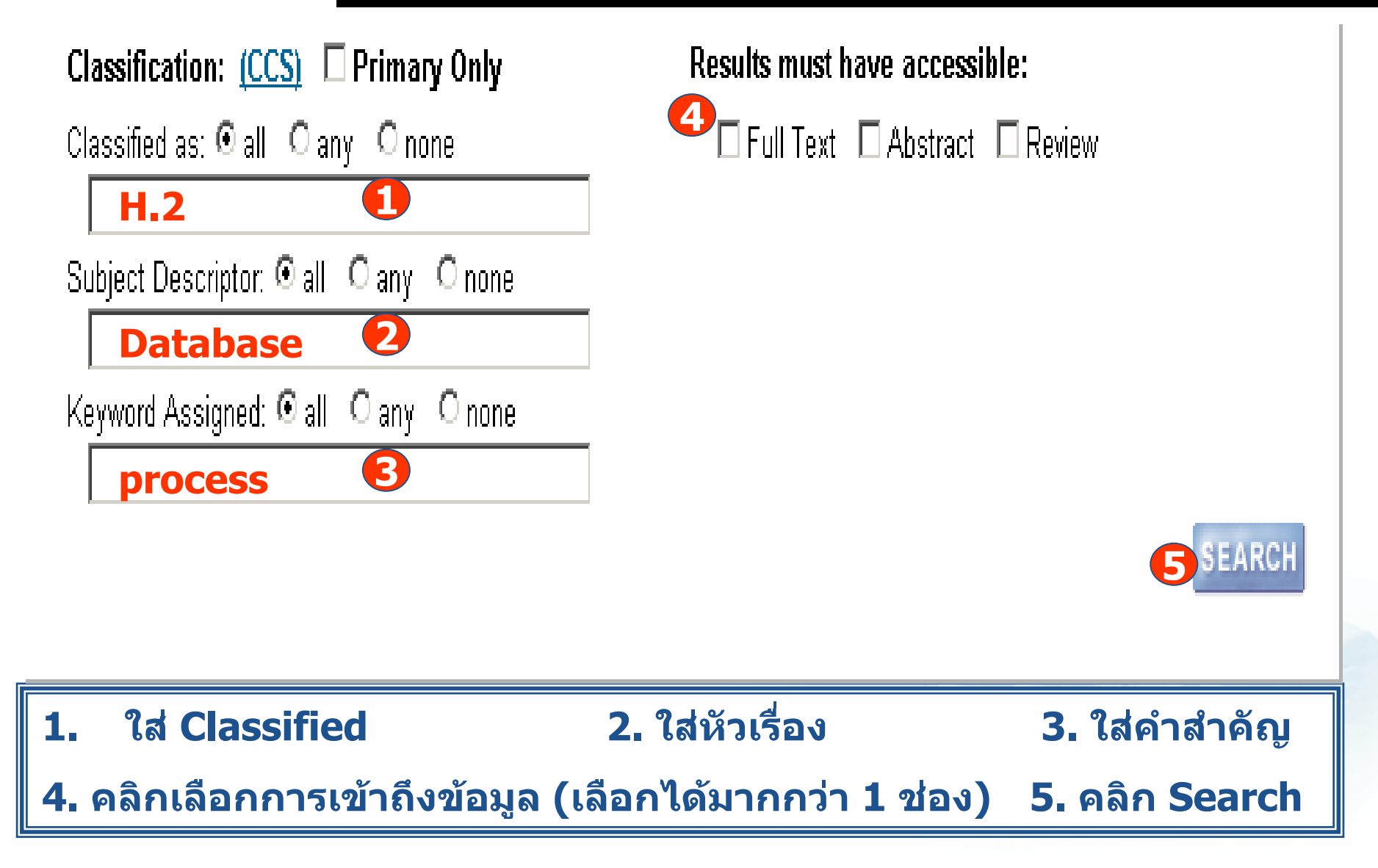

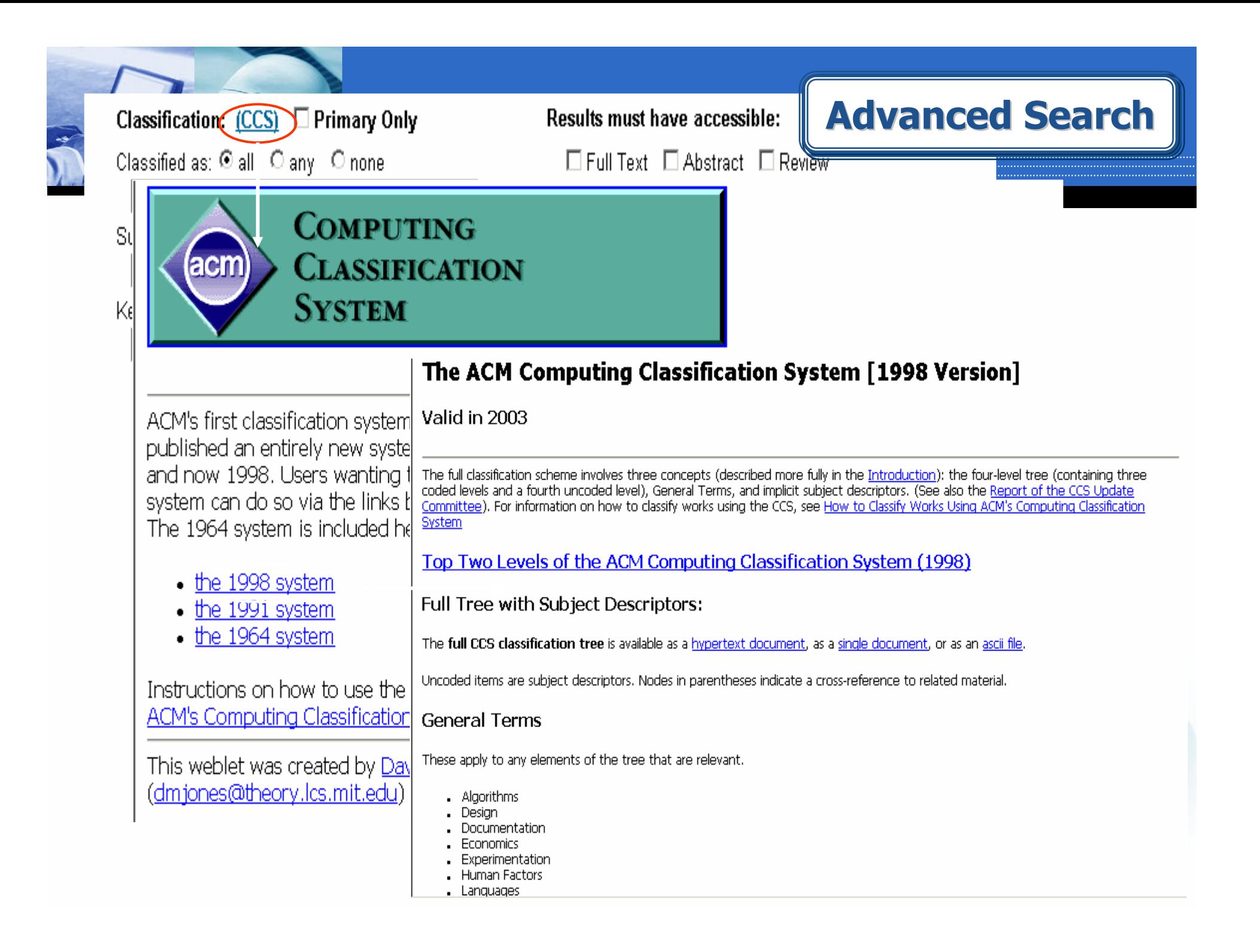

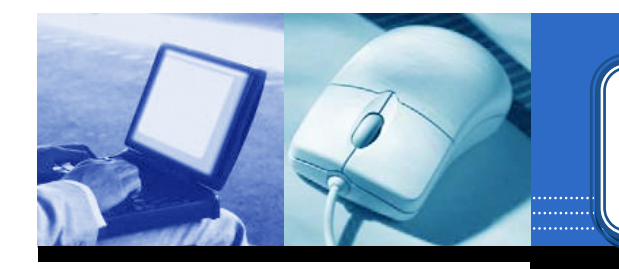

#### **Advanced Search**

#### The ACM Computing Classification System (1998)

- A. General Literature
- B. Hardware

#### • C. Computer System: Top Two Levels of The ACM Computing Classification System (1998)

- D. Software
- $\bullet$  E. Data
- F. Theory of Comput
- G. Mathematics of Co
- H. Information Syste
- Computing Method
- Computer Applicat
- K. Computina Milieux

Return to:

• Overview of 1998 AO

- A. General Literature
	- o A.O GENERAL
	- o A.1 INTRODUCTORY AND SURVEY
	- o A.2 REFERENCE (e.g., dictionaries, encyclopedias, glossaries)
	- o A.m MISCELLANFOUS
- B. Hardware
	- o B.O GENERAL
	- o B.1 CONTROL STRUCTURES AND MICROPROGRAMMING (D.3.2)
	- o B.2 ARITHMETIC AND LOGIC STRUCTURES
	- o B.3 MEMORY STRUCTURES
	- o B.4 INPUT/OUTPUT AND DATA COMMUNICATIONS
	- o B.5 REGISTER-TRANSFER-LEVEL IMPLEMENTATION
	- o B.6 LOGIC DESIGN
	- o B.7 INTEGRATED CIRCUITS
	- o B.8 PERFORMANCE AND RELIABILITY NEW! (C.4)
	- o B.m MISCELLANEOUS
- C. Computer Systems Organization
	- o C.O GENERAL
	- o C.1 PROCESSOR ARCHITECTURES
	- o C.2 COMPUTER-COMMUNICATION NETWORKS
	- o C.3 SPECIAL-PURPOSE AND APPLICATION-BASED SYSTEMS (J.7)
	- o C.4 PERFORMANCE OF SYSTEMS
	- o C.5 COMPUTER SYSTEM IMPLEMENTATION
	- o. C.m MISCELLANEOUS
- · D. Software
	- o D.O GENERAL

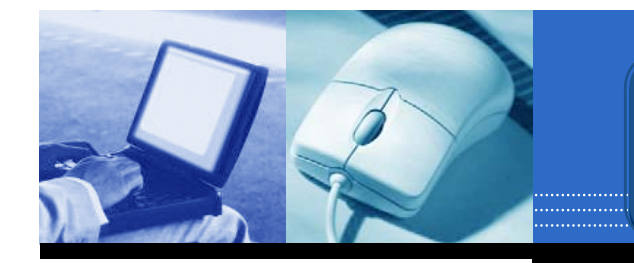

#### **Search Results**

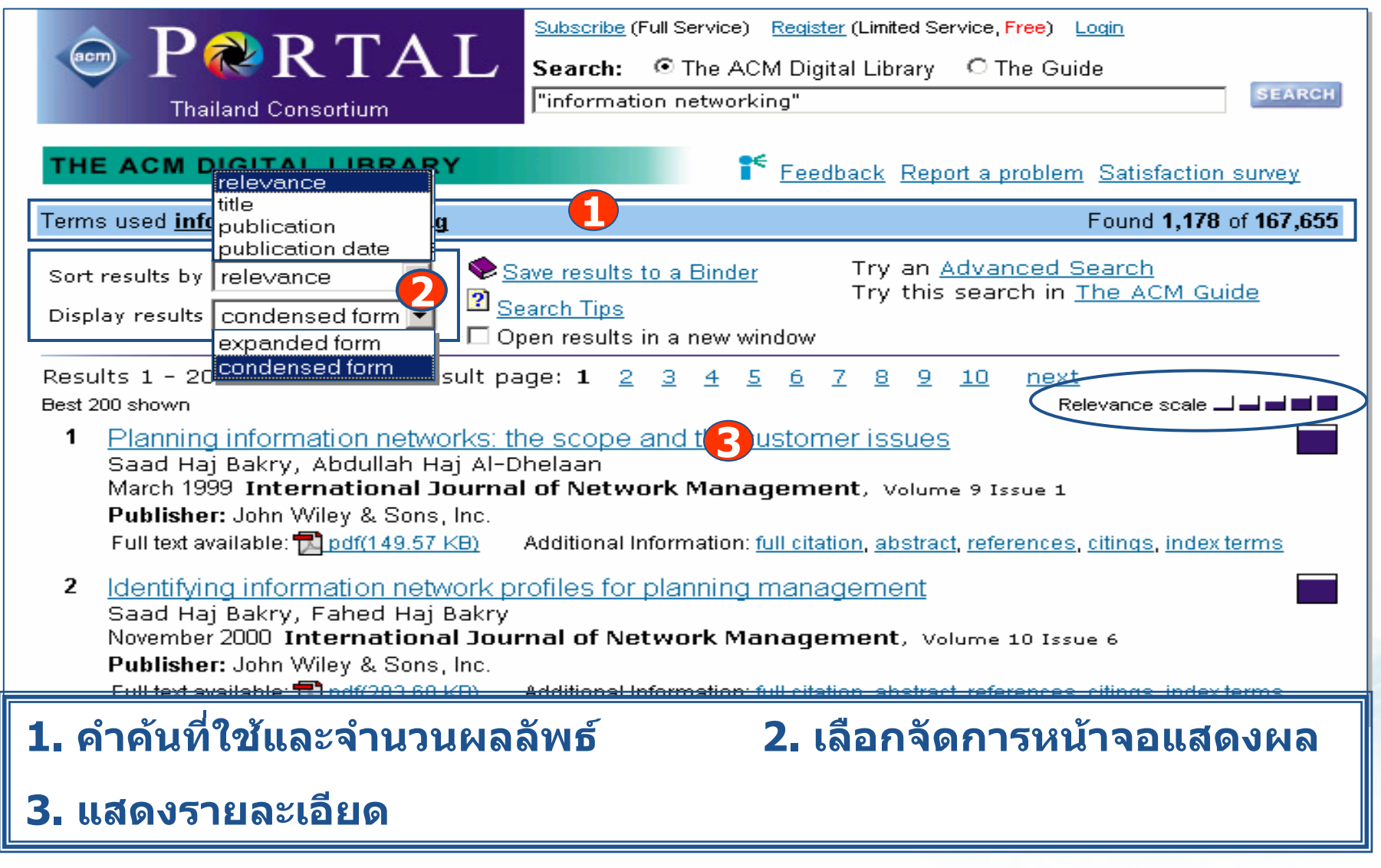

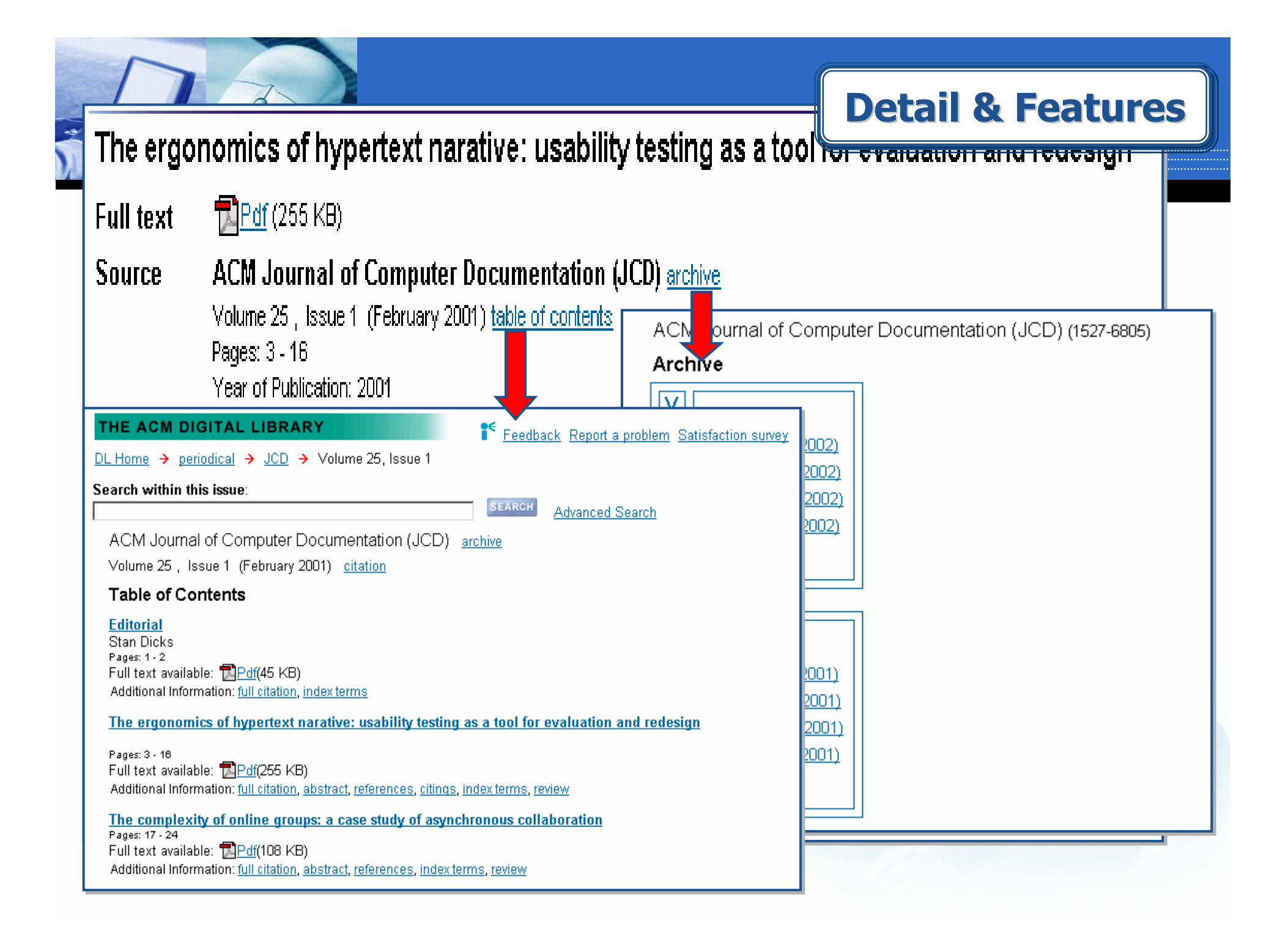

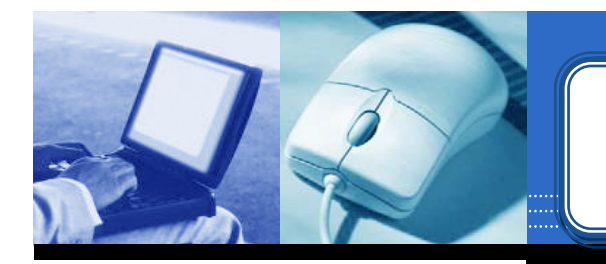

#### **A ABSTRACT**

While usability research concentrates on evaluating informational documents and Web sites, significant insights can be gained from performing usability testing on texts designed for pleasure reading. such as hypertext narratives. This article describes the results of such a test. The results demonstrate that the navigation systems required for such texts can significantly interfere with readers ability to derive value or pleasure from the fiction. The results emphasize the importance of hypertext authors providing more linear paths through texts and of simplifying the navigational apparatus required to read them.

#### **A REFERENCES**

Note: OCR errors may be found in this Reference List extracted from the full text article. ACM has opted to expose the complete List rather than only correct and linked references.

1 Espen J. Aarseth, Cybertext: perspectives on ergodic literature, Johns Hopkins University Press, Baltimore, MD, 1997

2 Bernhardt, S. A. (1993). The shape of text to come: t he t exture of p rint on s creen. College Composi tion and Communication 44, no 2 (1993): 151-175.

3 Jay David Bolter, Writing space: the computer, hypertext, and the history of writing, Lawrence Erlbaum Associates, Inc., Mahwah, NJ, 1991

4 Bruner, J. (1991). The narrative construction of reality. Critical Inquiry 18, 1-21.

5 Douglas, J.Y.(1994). How do I stop this thing?: Closure and indeterminacy in interactive narratives." In G. P. Landow (Ed.) Hyper /text/theory. Balti-more: Johns Hopkins University Press.

6 Eastgate Systems, Bill Bly: We Descend, Eastgate Systems, Inc.: serious hypertext, [online], 2000. [cited 30 April 2 0 0 0]. Available from World Wide Web: http://www.eastqate.com/ catalog/WeDescend.html

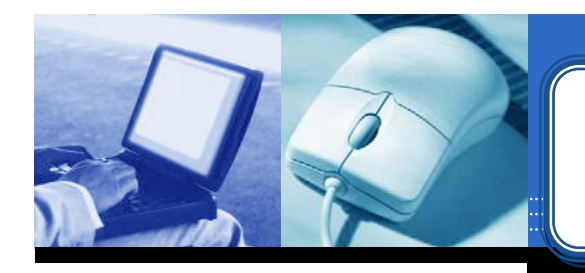

#### $\uparrow$  CITINGS

Polle T. Zellweger, Anne Mangen, Paula Newman, Reading and writing fluid Hypertext Narratives, Proceedings of the thirteenth ACM conference on Hypertext and hypermedia, June 11-15, 2002, College Park, Maryland, USA

**A INDEX TERMS** 

**Primary Classification:** 

**H.** Information Systems

H.5 INFORMATION INTERFACES AND PRESENTATION (I.7)

H.5.4 Hypertext/Hypermedia

**General Terms:** Design, Documentation, Human Factors

Keywords: fiction, hypertext, lexia, usability

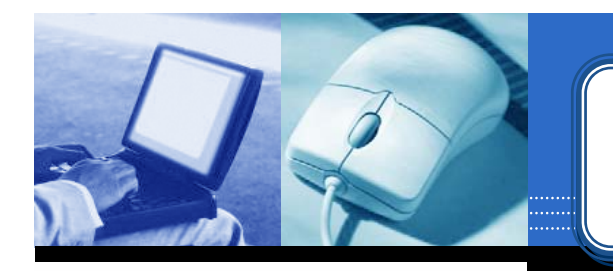

#### **A REVIEW**

#### "Mordechai Ben-Menachem"

This is a study of innovative hypertext usage for authoring stories. Patterns and paradigms are described, and uses are articulated and analyzed. The paper shows clear expertise and is well written. However, while the discussion and analysis are well done. I call into question the research technique used.

Techniques and tools are presented for stories written especially for hypertext. This means that the story "changes" depending upon a reader's choice of paths. The story has a plot with blocks of optional text (no computation, other than the path), which the reader chooses by clicking on words in the text. This part of the discussion is well done. The paper then proceeds to describe an experiment performed with four subjects, describes and discusses results of this experiment, and draws conclusions.

The paper is well presented and easy to read; moreover, after reading it. I felt the urge to try my hand at writing such a story myself. There is one difficulty. The research technique used is "qualitative research," which is certainly quite legitimate. However, qualitative research techniques are primarily to present evidence, not draw conclusions. One needs to be careful, in case use becomes misuse. With a sample of only four subjects, no control, and an untold number of variables, it is misleading to draw conclusions and state them strongly. While as a person with poor eyesight, I can sympathize with a statement like "Have options for changing font sizes: one user expressed a desire...," this is insufficient basis for a recommendation. This is my one minor criticism of this delightful paper, which is well worth reading for anyone interested in the field.

**Online Computing Reviews Service** 

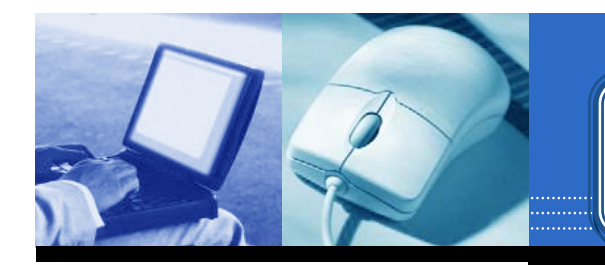

#### $\uparrow$  Peer to Peer - Readers of this Article have also read:

• Augmenting shared personal calendars Proceedings of the 15th annual ACM symposium on User interface software and technology Joe Tullio, Jeremy Goecks, Elizabeth D. Mynatt, David H. Nguyen

#### • Polymer simulation on the hypercube

Proceedings of the third conference on Hypercube concurrent computers and applications H-O. Dina

- . Data structures for quadtree approximation and compression Communications of the ACM 28, 9 Hanan Samet
- A hierarchical single-key-lock access control using the Chinese remainder theorem Proceedings of the 1992 ACM/SIGAPP Symposium on Applied computing Kim S. Lee, Huizhu Lu, D. D. Fisher
- . Putting innovation to work: adoption strategies for multimedia communication systems Communications of the ACM 34, 12 Ellen Francik, Susan Ehrlich Rudman, Donna Cooper, Stephen Levine

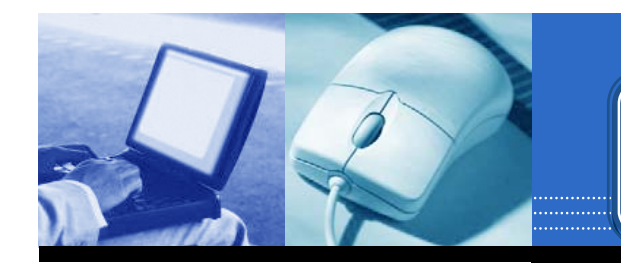

#### **Print & Save Print & Save Print Save**

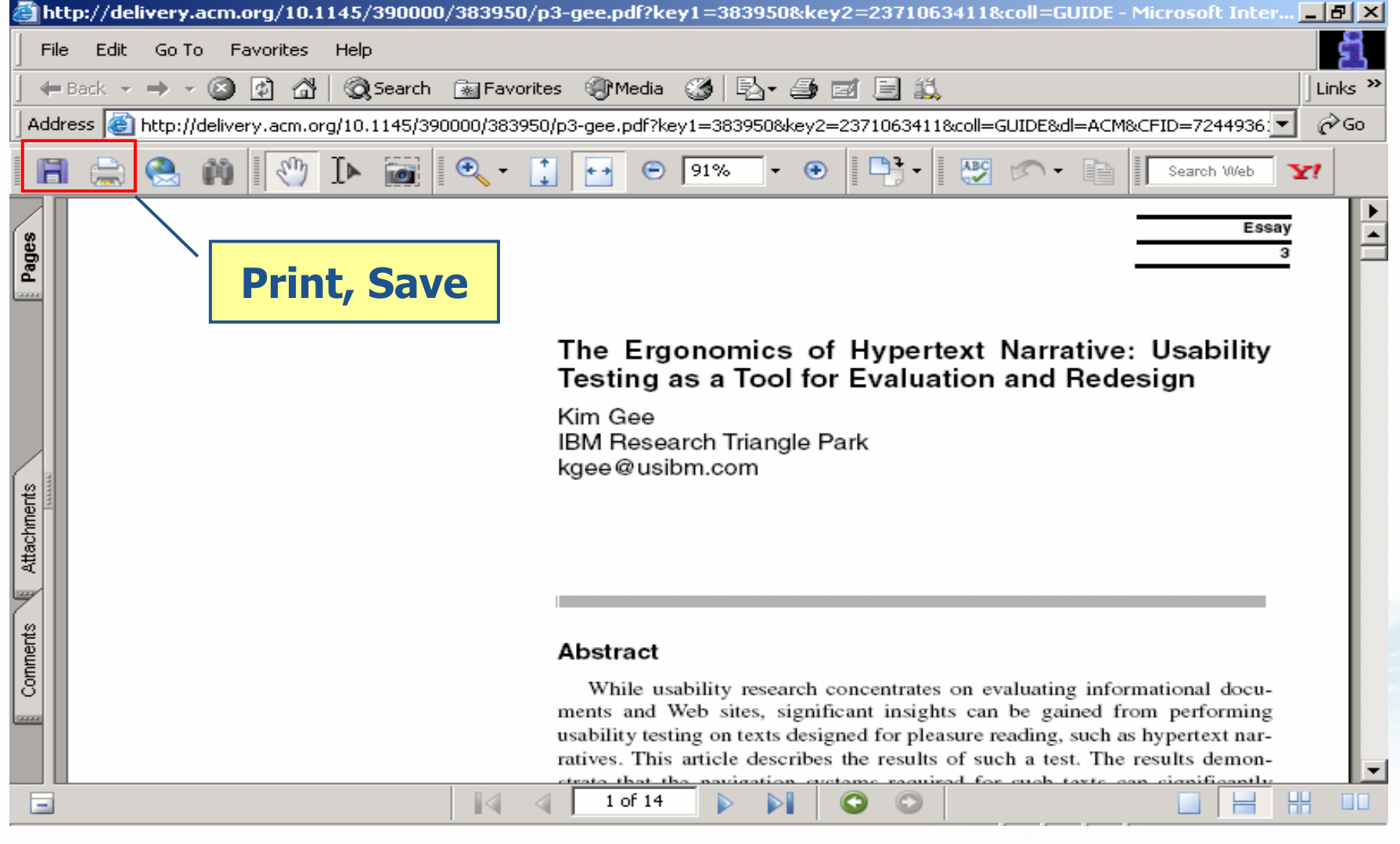

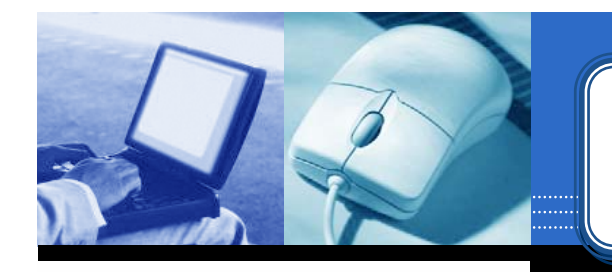

#### **CrossRef Search**

PARTAL

Subscribe (Full Service) Register (Free, Limited Service) Loain

Search: © The ACM Digital Library C The Guide

**SEARCH** 

#### THE ACM DIGITAL LIBRARY

**Thailand Consortium** 

Full text of every article ever published by ACM.

- . Using the ACM Digital Library
	- Frequently Asked Questions (FAQ's)

#### Recently loaded issues and proceedings:

(available in the DL within the past 2 weeks)

ACM Journal on Emerging Technologies in Computing Systems (JETC) Volume 1 Issue 3

ACM Transactions on Speech and Language Processing (TSLP) Volume 2 Issue 2

IEEE/ACM Transactions on Networking (TON) Volume 13 Issue 6

Ououo

#### $\mathbb{R}^4$  Feedback

- · Report a problem
- . Take our Satisfaction survey
- · Advanced Search
- Browse the Digital Library:
	- · Journals
	- Magazines
	- Transactions
	- · Proceedings
	- Newsletters
	- . Publications by Affiliated Organizations
	- Special Interest Groups (SIGs)

#### Personalized Services: Login required

#### My Binders

Save search results and queries. Share binders with colleagues and build bibliographies.

#### **IDTOC Service**

Receive the table of contents via email as new issues or proceedings become available.

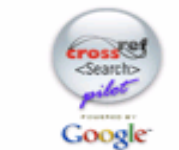

#### CrossRef Search

Pilot program to create fulltext interpublisher searchability.

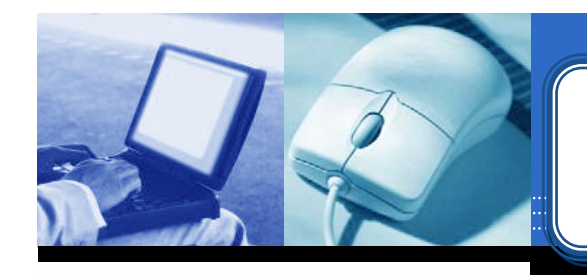

#### **CrossRef Search**

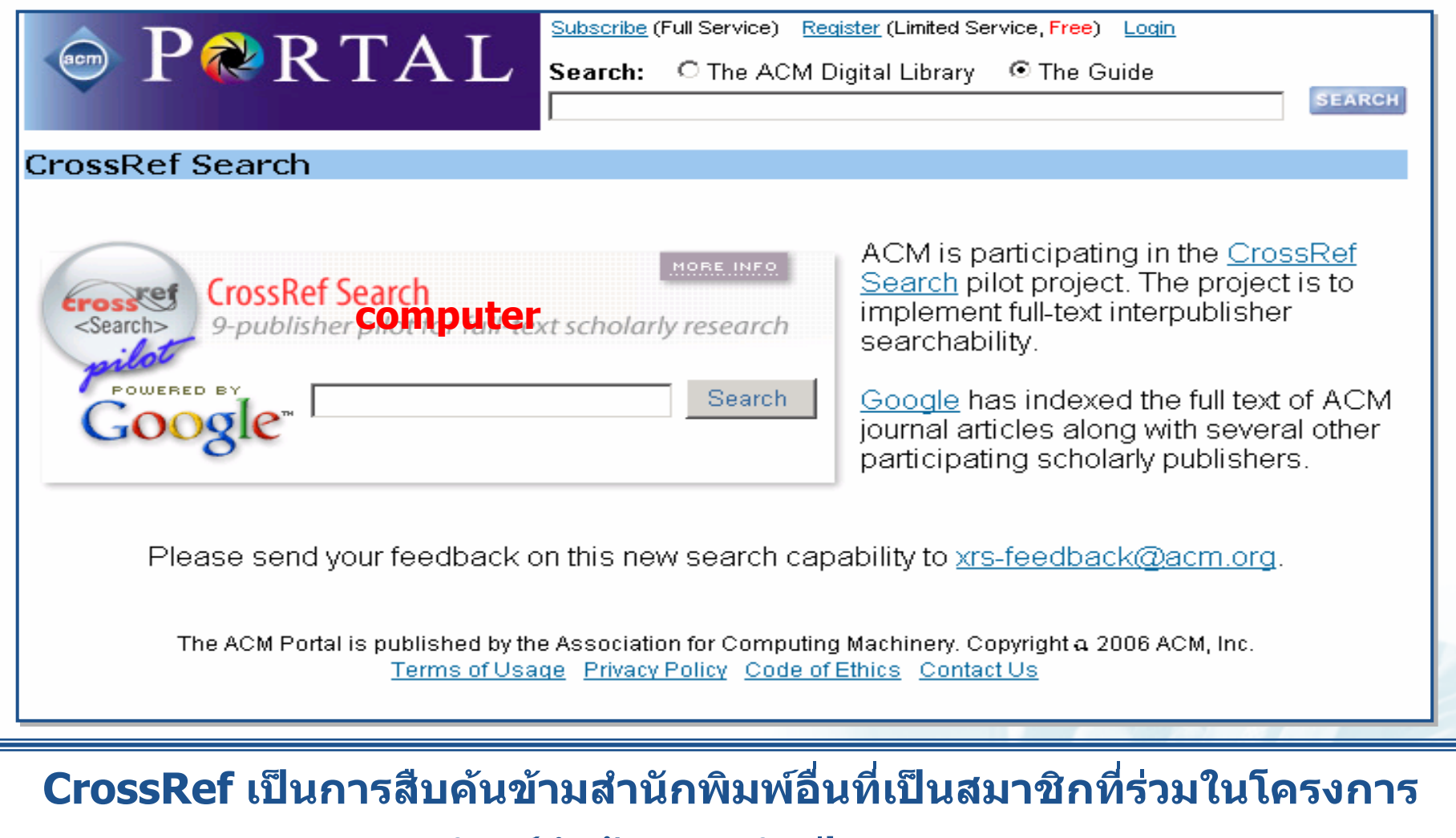

พิมพ์คำค้นและคลิกปุ่ม Search

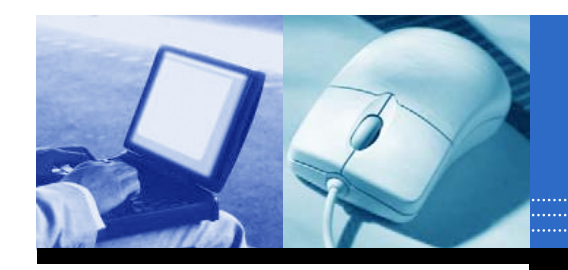

# ACM Digital Library